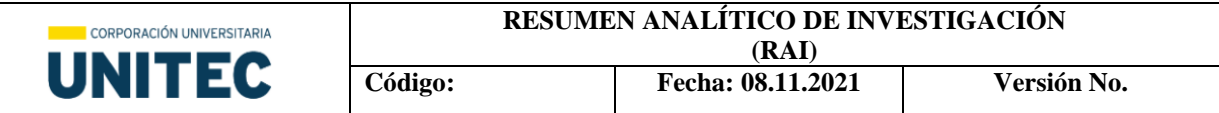

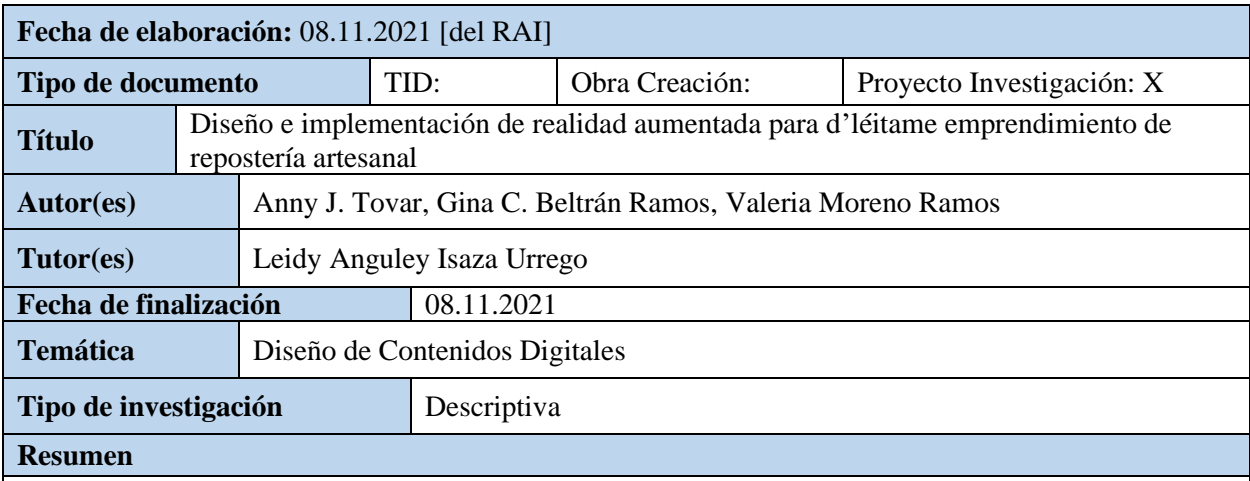

 En la siguiente investigación se realizará la implementación de un sistema de realidad aumentada con el objetivo de potenciar la marca para la visualización de los productos de repostería artesanal que ofrece D'leitame, de esta forma se brinda al usuario una experiencia distinta al momento de adquirir productos por medio de las plataformas digitales.

 Se aplica el Lean UX canvas para identificar desde varias perspectivas el problema y así poder crear un producto digital donde se facilite el diario vivir del consumidor, para esto se tienen como base los antecedentes digitales y los que han surgido con la transformación digital como lo son: las plataformas móviles, el marketing digital, las redes sociales y el E-Commerce, al igual que las tendencias de repostería para la innovación de la marca; finalmente el levantamiento de información de la herramienta idónea para la creación de la realidad aumentada.

# **Palabras clave**

 Realidad aumentada; D'léitame; Lean UX Canvas; Plataformas móviles; Marketing digital; Redes sociales; E-Commerce; Innovación; Repostería artesanal; Sabores; Tendencias.

# **Planteamiento del problema**

 La dinámica comercial se ha visto permeada en Colombia por el suceso ocurrido en el año 2020 conocido como el covid-19, una pandemia que generó una crisis económica y a si mismo acelero el comportamiento del consumidor en relación con la obtención de productos; este opta por la adaptación para salvaguardar su bienestar y es aquí donde la transformación digital entra y ayuda a potenciar la idea de negocio de muchas empresas y el emprendimiento de otros. Los canales digitales ayudan a muchos establecimientos a acceder y darle una oportunidad al usuario de tener la forma de encontrar lo

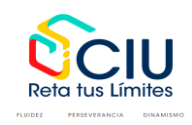

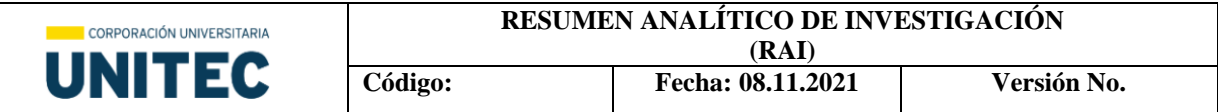

que necesita y es así como el mercado se da cuenta que uno de los productos que más es pedido es la repostería.

## **Pregunta**

 ¿Cómo integrar realidad aumentada a D'leitame, tienda de repostería artesanal, brindando una experiencia de compra innovadora, mediante su vitrina de comercio on-line?

**Objetivos**

# **Objetivo General**

 Implementar un sistema de Realidad Aumentada (RA) para brindar a los usuarios una experiencia diferente enfocada en la visualización de productos de repostería artesanal, comercializados por D'leitame, mediante plataformas tecnológicas.

# **Objetivos Específicos**

- Seleccionar la herramienta de desarrollo idónea para la implementación de realidad aumenta.
- Enlazar la RA con la tienda de D'leitame que se encuentra alojada en Instagram.
- Mostrar al usuario una mejor experiencia de visualización, por medio de realidad aumentada.

# **Marco teórico**

Resuma únicamente los principales referentes teóricos o artísticos que siguió su trabajo. Señale los números de las páginas de su documento en los que se encuentra la información completa.

 El marco teórico hace referencia a algunos de los términos que se desarrollan a lo largo de la investigación de los cuales se referencia el concepto a continuación.

 **ARCore:** Es una plataforma diseñada por google que permite al dispositivo reconocer, analizar e interactuar con el entorno. (Pág.21)

 **Blender**: Una suite de creación 3D gratuita donde se puede modelar, animar y renderizar. (Pág.

22)

 **E-commerce:** Es la forma de realizar una transacción comercial de bienes y servicios en las cuales el proveedor interacciona de manera electrónica con el consumidor. (Pág. 12)

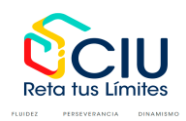

 **Emprender:** Es el acto de comenzar y acometer una obra, un negocio, especialmente si encierran peligro. (Pág. 14)

 **Innovación:** aplicación de nuevas ideas, conceptos, productos o servicios con el objetivo de tener una acogida exitosa socialmente y en el mercado. (Pág.15)

 **Qlone:** Aplicación que tiene como objetivo el escaneo 3D. (Pág. 22)

 **Realidad aumentada:** es el término que se usa para describir al conjunto de tecnologías que permiten que un usuario visualice parte del mundo real a través de un dispositivo tecnológico con información gráfica añadida por este. (Pág. 19)

 **Redes sociales:** Servicio de la sociedad de la información la cual ofrece a los usuarios una plataforma para la comunicación a través de internet. Donde estos usuarios generan un perfil con sus datos personales, así se facilita la creación de comunidades con base en criterios comunes y permite la comunicación. (Pág. 13)

 **Repostería:** Un arte basado en preparar y adornar diferentes platos dulces, ofrecer no solo una experiencia de sabor, sino también una de alto impacto visual, dentro de los ingredientes más utilizados se encuentran azúcar, chocolate, vainilla, crema de leche, harina, huevos, entre otros. (Pág. 17)

 **Spark AR:** Herramienta que permite la creación de efectos con realidad aumentada. (Pág. 21)

 **Tendencia:** Comportamiento de larga duración que se extiende geográficamente incluyendo diferentes actores. (Pág. 18)

 **Transformación digital:** Es el cambio que marcará el futuro de las empresas apoyados en las nuevas tecnologías. (Pág. 14)

 **Unity:** Es un motor de desarrollo que proporciona una funcionalidad para crear entornos de videojuegos y contenido en 3d. (Pág. 21)

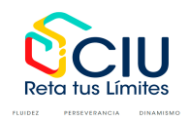

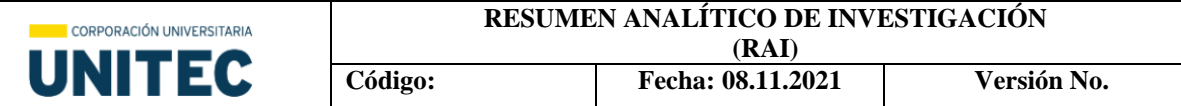

### **Método**

Resuma únicamente los principales elementos metodológicos que empleó en su investigación. Señale los números de las páginas de su documento en los que se encuentra la información completa.

 Para el proceso de ejecución de la idea a investigar se opta por un estudio de carácter descriptivo con el cual se genera una validación de datos aplicándolo a la metodología Lean UX Canvas, la cual ayuda a plantear y crear productos digitales basados en diferentes puntos de dolor identificadas en cierto nicho de personas, este método ayuda a analizar el problema con varias perspectivas, para después realizar una toma de decisiones.

 El análisis metodológico nos arroja que debido a la pandemia uno de los puntos de dolor es el desconocimiento del tamaño, forma, tiempo, la movilidad y bioseguridad, además de la expectativa del producto versus la realidad, y el temor a ser estafado.

 Los resultados comerciales al ser cambios en el comportamiento del cliente son los que indican si el cliente se siente satisfecho al momento de recibir el producto que adquiere de forma on-line, así nos daremos cuenta si la experiencia es agradable y comienza a mostrar confianza en la marca.

 Con los datos recolectados se identifican una serie de posibles soluciones a los puntos de dolor de los clientes y se genera una hipótesis para suponer los posibles riesgos en el proceso de desarrollo del proyecto. (Pág. 25-27)

#### **Resultados, hallazgos u obra realizada**

Presente el resumen de los principales resultados o hallazgos de su investigación o una sinopsis de la obra creada. Señale los números de las páginas de su documento en los que se encuentra la información completa.

 Al momento de dar inicio con el desarrollo del este proyecto integrando la realidad aumentada a D'leitame se evalúan diferentes herramientas de tecnología RA para la obtención de los resultados esperados, de esta forma se mejorará la experiencia del cliente a la hora de comprar el producto. Según la funcionalidad y el uso de ciertas herramientas; se decide utilizar Qlone junto con Spark AR como primer intento y para el segundo se utiliza 3D Escáner.

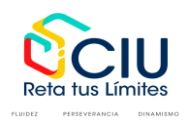

*Sistema Institucional de Investigación de Unitec Calle 73 Nº 20A – 39 - Tel: 7434343 Ext: 7502 Bogotá, D.C., Colombia https://www.unitec.edu.co/investigacion*

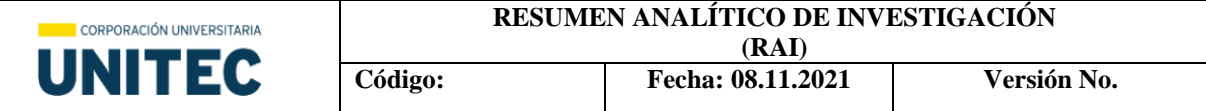

 Este proceso ayuda a entender la herramienta y ver cómo estas se comportan en diferentes aspectos, finalmente se opta por pasar la de 3D Escáner como final para proceder a realizar correcciones de color, texturas y eliminación de material innecesario en Blender con un archivo .OBJ.

 Acto seguido se implementa el .OBJ importado de Blender en la plataforma de Spark AR, en este aplicativo se posiciona el postre en un plano, para el momento de la visualización en Instagram, también se edita el tamaño y la translación del objeto en el entorno; se realizan pruebas para publicación.

 Finalmente, como interacción se generan dos códigos QR para la página de D'leitame y para poder acceder al producto con la realidad aumentada. (Pág. 28-43)

# **Conclusiones**

Presente el resumen de las conclusiones a las que llegó. Señale los números de las páginas de su documento en los que se encuentra la información completa.

 La implementación de la realidad aumentada ha sido una solución a la demanda de los usuarios al momento de acceder a un producto y por medio de la imagen los usuarios tienen más claras las características del objeto al momento de comprar, esto ayuda tanto al usuario como a la marca, pues la potencia en el mercado y el cliente tendrá recordación por la experiencia durante la compra.

 Con el proceso de investigación se llega a la conclusión de que el covid-19 ha obligado a las personas a emprender teniendo como aliados a las redes sociales de esta forma se salvaguarda la vida de ellos y se cumple eficientemente con los protocolos de bioseguridad, sin dejar de lado la venta de los productos.

 Finalmente, el levantamiento de información en el marco conceptual, permitió conocer más sobre el área de la repostería en conjunto con la realidad aumentada, se puede observar como esta. (Pág. 44-45)

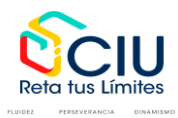

*Sistema Institucional de Investigación de Unitec Calle 73 Nº 20A – 39 - Tel: 7434343 Ext: 7502 Bogotá, D.C., Colombia https://www.unitec.edu.co/investigacion*

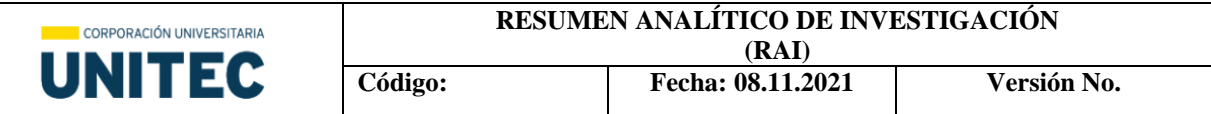

# **Productos derivados**

Referencie los artículos, libros, capítulos de libro, ponencias, etc., que fueron resultado de su proceso investigativo.

- Aguilar, D. (31 de Julio de 2020). *Triario.co*. Obtenido de Cómo las ventas por internet están salvando empresas en Colombia: https://www.triario.co/blog/evolucion-ventas-por-internet-encolombia
- alfa, e. (24 de 6 de 2020). *estudio alfa*. Obtenido de https://estudioalfa.com/realidad-aumentadapasado-presente-

futuro#:~:text=La%20realidad%20aumentada%20se%20logr%C3%B3,vibraci%C3%B3n%20 y%20olores%20al%20espectador.&text=Caudell%20de%20Boeing%20utiliz%C3%B3%20la %20expresi%C3%B3n%20%E2%80%9Crealidad%20aume

- ALVAREZ, I. A. (2013). *DISEÑO E IMPLEMENTACIÓN DE UN SISTEMA PARA INFORMACIÓN TURISTICA.* LIMA.
- ALVAREZ, I. A. (2 de 2013). *pucp.* Obtenido de pucp: http://tesis.pucp.edu.pe/repositorio/handle/20.500.12404/4647

Álvarez, H. M. (17 de Abril de 2018). *Portafolio*. Obtenido de Y Colombia… ¿Cómo anda en pastelería y repostería?: https://blogs.portafolio.co/somosibaritas/2018/04/17/colombia-estapasteleria-reposteria/

- Andalucía es digital. (10 de Mayo de 2017). *blog.aesdigital.es*. Obtenido de https://blog.aesdigital.es/transformacion-digital-de-las-empresas/
- Baileys. (s.f.). *Baileys trend report 2021*. Obtenido de baileys.com: https://www.baileys.com/media/kivfhd43/baileys-trend-report-2021.pdf

Bejerano, P. G. (7 de 6 de 2014). *blogthinkbig*. Obtenido de blogthinkbig:

https://blogthinkbig.com/realidad-aumentada-origen

Cantó, J. C. (19 de Septiembre de 2018). *Bilib.es*. Obtenido de Qué es un plan de negocio y por qué es tan importante a la hora de emprender:

https://www.bilib.es/actualidad/blog/noticia/articulo/que-es-un-plan-de-negocio-y-por-que-estan-importante-a-la-hora-de-

emprender/#:~:text=%C2%BFPor%20qu%C3%A9%20es%20importante%20tener,servir%C3 %A1%20para%20valorar%20tus%20capacidades.

Cárdenas, J. (18 de 4 de 2020). *rockcontent*. Obtenido de https://rockcontent.com/es/blog/historia-delcomercio-electronico/

Colombia gastronomia . (s.f.). *Gastronomia tipica de las regiones Colombianas*. Obtenido de Colombia.gastronomia.com: https://colombia.gastronomia.com/noticia/6243/gastronomiatipica-de-las-regiones-colombianas

- Colombia Tic. (23 de Septiembre de 2020). *Colombia.mintic.gov*. Obtenido de Primer Informe Impacto Del Covid-19 Sobre El Comercio Electrónico En Colombia:
- https://colombiatic.mintic.gov.co/679/w3-article-151267.html Cronista. (25 de Marzo de 2020). *Cronista.com*. Obtenido de Coronavirus:

https://www.cronista.com/apertura-negocio/empresas/A-partir-del-coronavirus-el-30-de-losargentinos-debuto-en-el-e-commerce-20200325-0009.html

Definiciona. (s.f.). *Postre*. Obtenido de definiciona.com: https://definiciona.com/postre/

Diario Vasco. (s.f.). *Historia postres Costumbre*. Obtenido de diariovasco.com:

https://www.diariovasco.com/gastronomia/recetas/postres/historia-postres-costumbre-20201201161047-nt.html

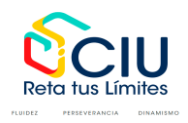

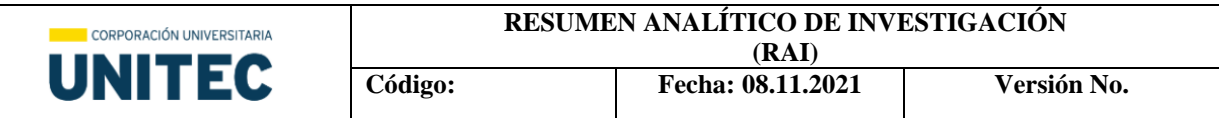

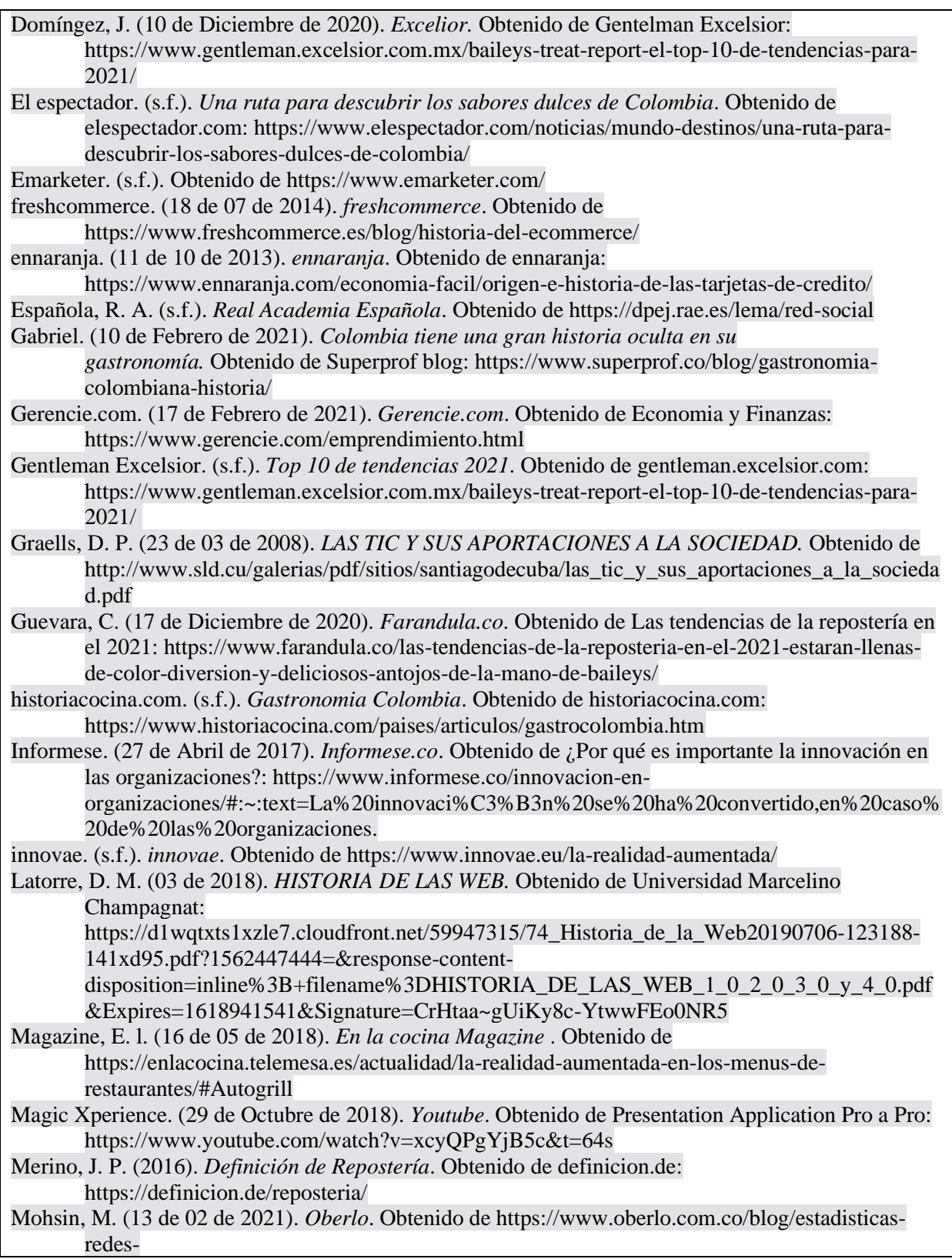

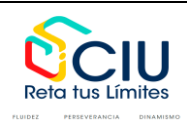

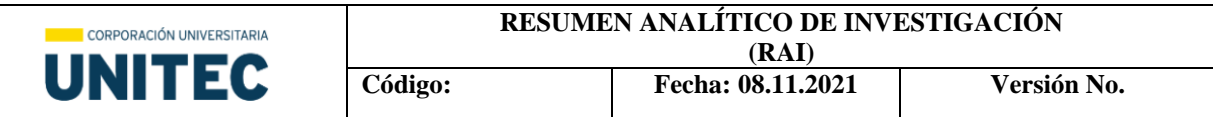

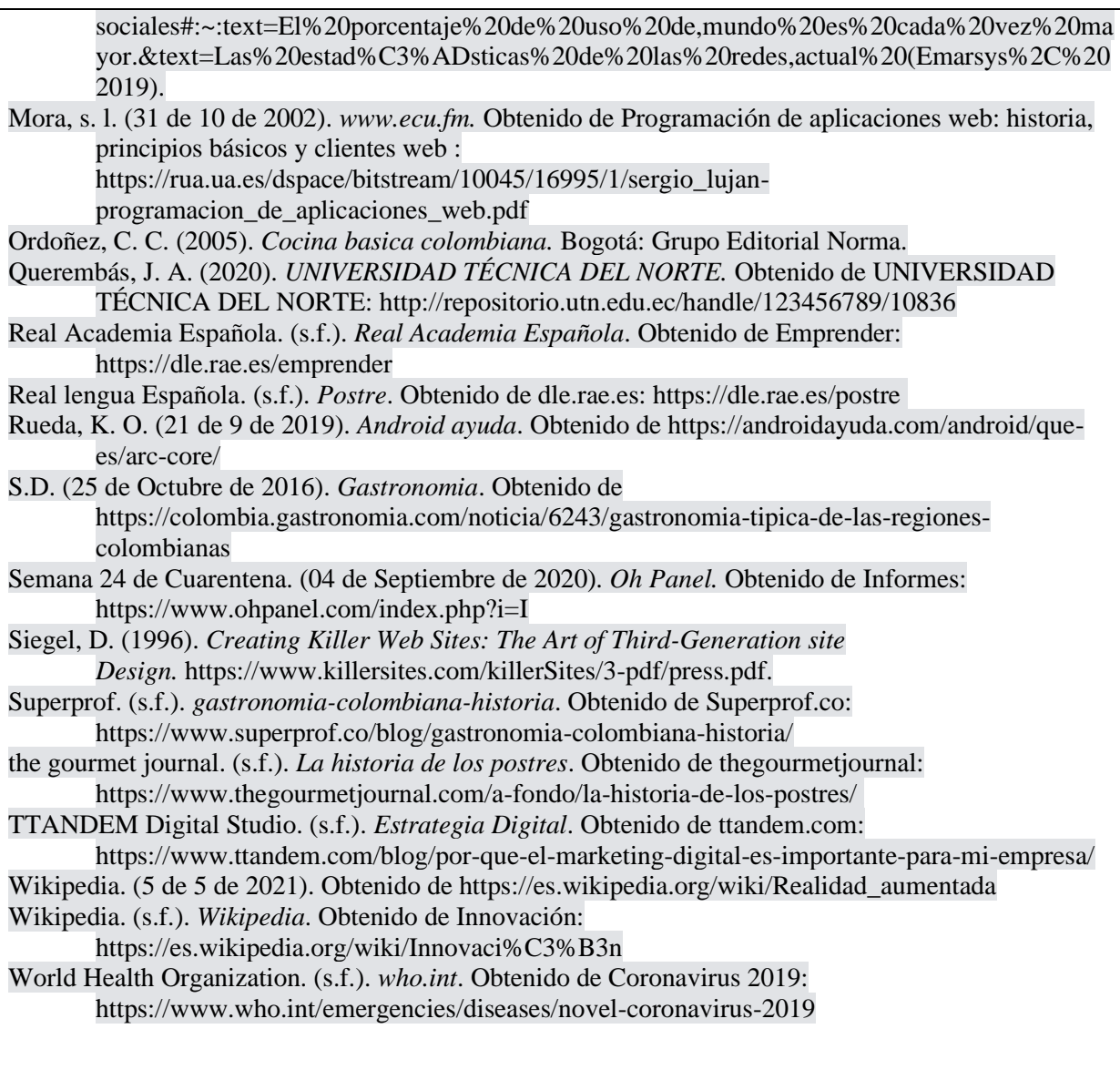

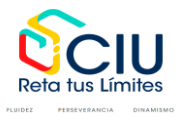

# **Diseño e implementación de realidad aumentada para d'léitame emprendimiento de repostería artesanal**

**Anny J. Tovar Cod. 85212509**

**Gina C. Beltrán Ramos Cod. 66171509**

> **Valeria Moreno Cod. 85212512**

**Corporación Universitaria Unitec Escuela de Artes y Ciencias de la Comunicación Especialización en Diseño de Contenidos Digitales Bogotá Distrito Capital 08 Noviembre De 2021**

# **Diseño E Implementación De Realidad Aumentada Para DLéitame Emprendimiento De Repostería Artesanal**

**Anny J. Tovar Cod. 85212509**

**Gina C. Beltrán Ramos Cod. 66171509**

> **Valeria Moreno Cod. 85212512**

**Anguley Isaza Urrego** 

**Tutora**

**Corporación Universitaria Unitec Escuela de Artes y Ciencias de la Comunicación Especialización en Diseño de Contenidos Digitales Bogotá Distrito Capital 08 Noviembre De 2021**

*A nuestros padres por su amor, su apoyo incondicional y por ayudarnos a cumplir aquellos sueños más anhelados.*

# **Agradecimientos**

Nuestros más sinceros agradecimientos a los tutores que nos apoyaron con sus conocimientos, consejos, y guías en cada etapa de este proyecto para así obtener un resultado de calidad.

También queremos agradecer a La Corporación Universitaria UNITEC por brindarnos metodologías de trabajo acorde a las circunstancias que estamos viviendo (Covid-19) sin que se vea afectado nuestro proceso de aprendizaje y pensando siempre en nuestra salud y la de nuestros familiares.

Finalmente agradecemos a nuestros padres que nos han apoyado en todas las decisiones que hemos tomado a lo largo de nuestra carrera como profesionales, dándonos palabras reconfortantes para seguir adelante con nuestras metas.

# Tabla de contenido

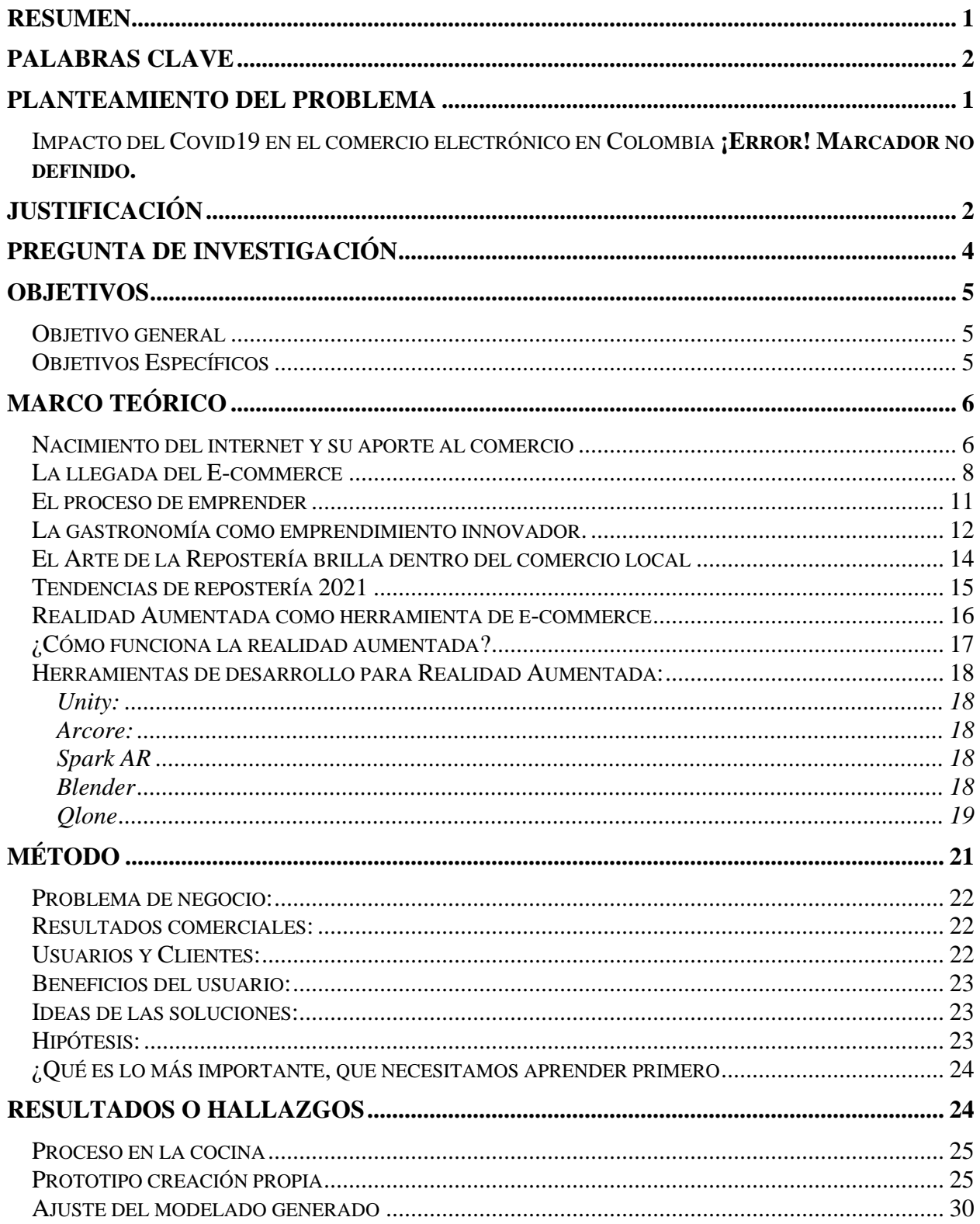

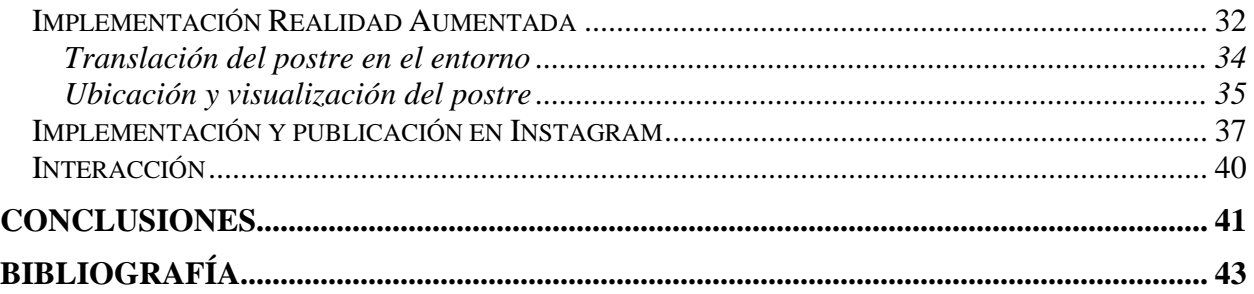

# Tabla de figuras

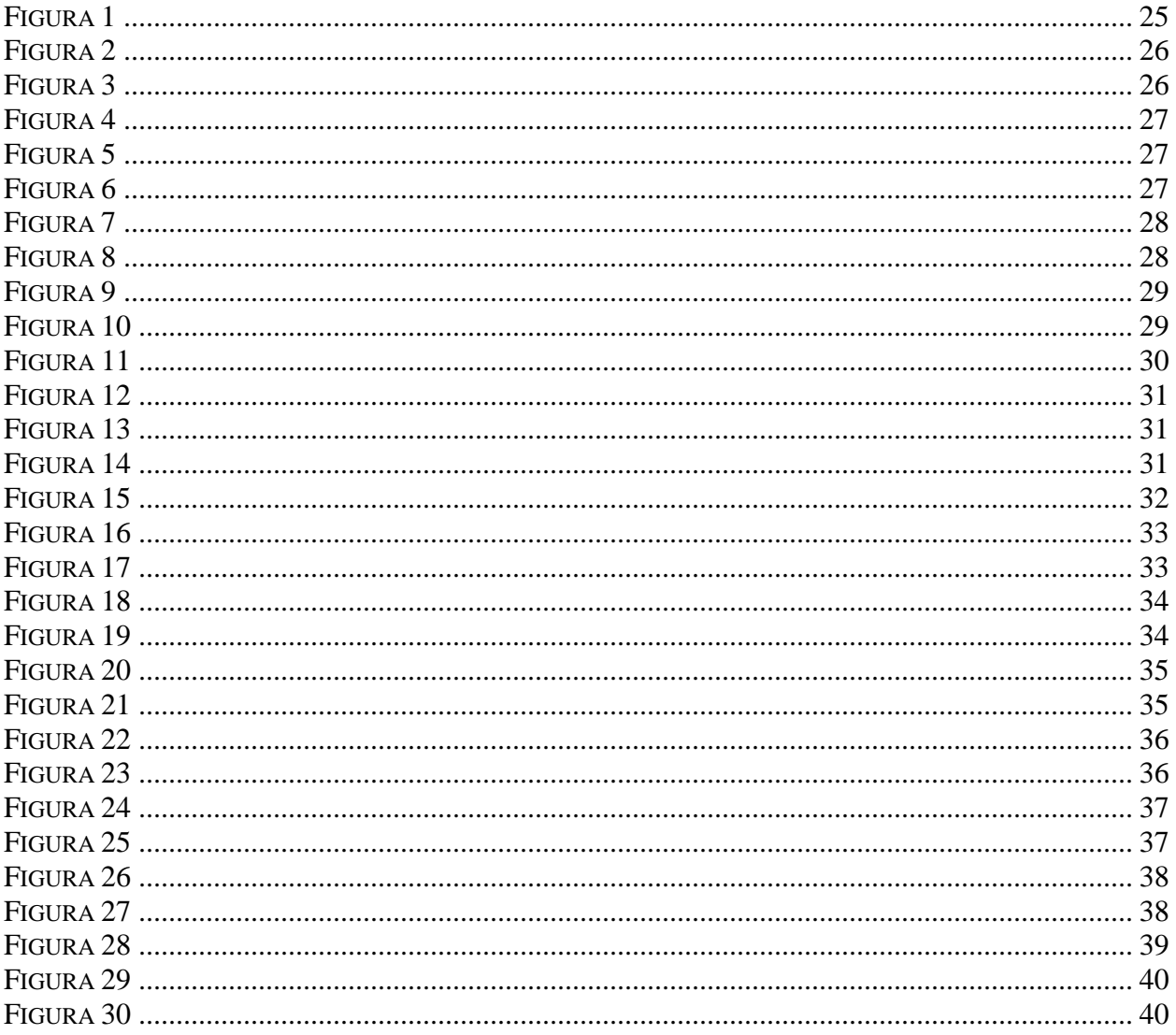

#### **Resumen**

<span id="page-15-0"></span>En el presente trabajo de investigación se realizará la implementación de un sistema de realidad aumentada, cuyo objetivo es potenciar la marca para la visualización de los productos de repostería artesanal que ofrece D'léitame y brindar al usuario una experiencia distinta al momento de adquirir productos por medio de las plataformas digitales, por lo cual se aplicó la metodología Lean UX Canvas para identificar desde varias perspectivas el problema, y así poder crear un producto digital en donde facilite el diario vivir del consumidor. Para esto se investigó los antecedentes digitales y los que han surgido en la transformación digital como lo son: las plataformas móviles, marketing digital, redes sociales, y el E-Commerce, al igual las tendencias de repostería para que D'leitame este innovando constantemente en sus productos de repostería. Y finalmente el levantamiento de información de la herramienta más idónea para la creación de la realidad aumentada.

# **Palabras clave**

<span id="page-16-1"></span><span id="page-16-0"></span>Realidad aumentada; D'léitame; Lean UX Canvas; Plataformas móviles; Marketing digital; Redes sociales; E-Commerce; Innovación; Repostería artesanal; Sabores; Tendencias.

#### **Planteamiento del problema**

La transformación digital se ha convertido en un aliado importante dentro del crecimiento de cualquier empresa, emprendimiento o idea de negocio, un tema mencionado por el blog.aesdigital.es en su artículo *Transformación digital: El cambio que marcará el futuro de las empresas* (Andalucía es digital, 2017)*,* donde habla de cómo los nuevos modelos de negocio están apoyados de las nuevas tecnologías, la importancia del consumidor *2.0*, la digitalización de los procesos de producción en la *industria 4.0* y el conocimiento digital, entre otras. La dinámica comercial ha cambiado en Colombia pues las ventas por internet se han ido acelerando, ya que el comportamiento del consumidor ha tenido que adaptarse a la nueva realidad por la necesidad de salvaguardar su vida y la de sus allegados. La crisis económica generada por el Covid-19 generó una tendencia, hay que tener en cuenta que el término designa una larga duración y se extiende geográficamente, incluyendo poco a poco diferentes actores, en oposición a lo que es la moda, un comportamiento de corta duración.

Los diferentes restaurantes que a causa de las actuales restricciones no han podido atender clientes en sus locales, han encontrado un apoyo en los domicilios ocasionados gracias a la implementación y fortalecimiento de los canales digitales, respondiendo a diferentes antojos y requerimientos de sus clientes; la diversificación de los pedidos de comida ha sido un fenómeno que muestra nuevas preferencias, una de ellas es que los postres entraron con fuerza en la lista de los pedidos que llevan los domiciliarios, especialmente para la merienda. Según lo expuesto por *Rappi* (compañía multinacional de origen colombiano que actúa como plataforma de intermediación entre varios tipos de usuarios.) "*Los postres son la revelación de las comidas a domicilio"* 

Dicho esto, la tecnología que se conoce actualmente, ha aportado una visión diferente dentro del mercado de la repostería, su constante interacción ha llegado a generar una cierta forma de dependencia en el uso de las mismas, para (Graells, 2008) *"la cultura tecnológica que nos rodea y con la que debemos convivir. Amplían nuestras capacidades físicas y mentales."*

### **Justificación**

<span id="page-18-0"></span>Contar con una buena estrategia de marketing digital es la mejor maniobra por la que puede optar cualquier empresa, ya que estas aportan un sinfín de beneficios; en la actualidad los usuarios hacen uso del internet para resolver cualquier tipo de duda, ya sea una nimiedad o una estructura compleja. Al día de hoy las personas tienen la posibilidad para indagar sobre una marca y la forma en la que esta se comunique será crucial para que la persona se convierta en el consumidor final, esto indica la importancia que debe tener el sujeto para la marca, ya que gracias a este mejorará la imagen de la misma y aumentará su visibilidad, adicional que los consumidores han dejado de ser usuarios pasivos que reciben la información de marcas sin opinar al respecto, ahora recopilan una serie de datos que luego les sirven como comparativo respecto a otras marcas para tomar una decisión de compra final.

"Tener una buena presencia online, desarrollar una estrategia coherente, gestionar correctamente tus Redes Sociales y ser participativo en tu comunidad, puede facilitar el aumento de conversión de clientes potenciales.

- El 52% de las empresas han conseguido clientes a través de Redes Sociales.
- Más del 40% de las marcas reciben solicitudes de amistad por LinkedIn.
- Más del 50% de las marcas ha aumentado el presupuesto que tiene destinado a Marketing Online" (TTANDEM Digital Studio, n.d.; Baileys, n.d.).

Comparando el marketing digital con los canales tradicionales como televisión, radio, periódicos y revistas, entre otros; la cantidad de dinero invertida siempre será inferior contando con resultados más eficientes. Crear una comunidad de usuarios entorno a la marca abrirá la posibilidad de tener contacto directo con el cliente, saber cuáles son sus preferencias y ajustar el producto o servicio; ahora bien, el auténtico reto será dar el salto al mundo digital elaborando una estrategia que defina acciones, persiga objetivos concretos e identifique los problemas más

comunes para así facilitar a los usuarios el tener un acceso a cualquier producto desde un punto de vista diferente al que se acostumbra.

Tras la anterior investigación, se comprobó que las ventas en el sector de la repostería han venido ganando mayor protagonismo y evolución, al igual que las herramientas digitales. El enfoque de esta industria gastronómica se centra en ofrecer diversidad de productos personalizados sin dejar de lado los tradicionales, modernos y saludables, entre otros. Pero ¿Qué hay en la manera de dar a conocer estos productos? Lo que las empresas ofrecen actualmente son sistemas basados en fotografía, video, y entrega a domicilio; puntos bastante importantes y que buscan atraer al consumidor, pero ¿Y si existiera una mayor integración y se tomaran como aliados los diferentes medios y herramientas tecnológicas que se podría lograr? Proporcionar una experiencia vivencial y de gran recordación para los consumidores que aman y que buscan algo más que una fotografía a la hora de comprar sus productos, es la base para la creación de este proyecto llamado D.léitame a tu alcance, el cual tiene como enfoque integrar la Realidad Aumentada para engrosar la venta y visibilidad de la repostería artesanal.

# **Pregunta de investigación**

<span id="page-20-0"></span>¿Cómo integrar realidad aumentada a D'léitame, tienda de repostería artesanal, brindando una experiencia de compra innovadora, mediante su vitrina de comercio on-line?

# **Objetivos**

# <span id="page-21-1"></span><span id="page-21-0"></span>**Objetivo general**

Implementar un sistema de Realidad Aumentada (RA) para brindar a los usuarios una experiencia diferente enfocada en la visualización de productos de repostería artesanal, comercializados por D'léitame, mediante plataformas tecnológicas.

# <span id="page-21-2"></span>**Objetivos Específicos**

- Seleccionar la herramienta de desarrollo idónea para la implementación de realidad aumenta.
- Enlazar la RA con la tienda de D'leitame que se encuentra alojada en Instagram.
- <span id="page-21-3"></span>• Mostrar al usuario una mejor experiencia de visualización, por medio de realidad aumentada.

## **Marco Teórico**

Para la elaboración de los antecedentes teóricos se tomarán documentos y textos que proporcionarán información esencial para su correcto desarrollo, presentando diferentes conceptos y precedentes históricos que darán mayor claridad en el desarrollo de este proyecto.

# <span id="page-22-0"></span>**Nacimiento del internet y su aporte al comercio**

Uno de los grandes inventos que ayudó al mundo a evolucionar fue el nacimiento del internet, gracias a las ideas no de una sola persona si no en conjunto de colegas, dieron origen a la primera red informática que conecto diversas universidades de Norteamérica, en donde Lawrence G Roberts (1937-2018) fue director del equipo de creación ARPANET (1963) y considerado el pionero de la actual internet. Según Sergio Lujan Mora.

A parte de ser el director fue el diseñador principal de ARPANET. En 1972 Robert Kahn fue contratado por Lawrence G Roberts para trabajar en ARPA. Trabajo en el desarrollo de un modelo de arquitectura de red abierta, donde cualquier ordenador pudiera comunicarse con cualquier otro, independientemente del hardware o el software particular de cada uno de ellos, este trabajo le llevo a desarrollar, junto con Vinton Cerf, el protocolo Transmission Control Protocol/Internet Protocol (TCP/IP) (Mora, 2002).

Después de eso Tim Berners-Lee con ayuda de Robert Cailliau nace entre marzo de 1989 a diciembre 1990 la (World Wide Web, o www) según el Doctor Marino Latorre*"es un conjunto de documentos (webs) interconectados por enlaces de hipertexto, disponibles en Internet que se pueden comunicar a través de la tecnología digital. Se entiende por "hipertexto" la mezcla de textos, gráficos y archivos de todo tipo, en un mismo documento"* (Latorre, 2018).

El lenguaje creado para dichos archivos fue HTML (1988) el cual es empleado para la creación de documentos en la web, al igual que la aparición de la HTTP, un protocolo que establece una conexión segura entre el servidor y el cliente, finalmente la URL un mecanismo de localización dentro de la web.

A lo largo de los años la web ha ido evolucionando a lo que es al día de hoy, la primera es la web (1990) en el libro *Creating Killer Web Sites: The Art of Third-Generation site Design en* ella solo se podía consumir contenido y no se podía interactuar con ella ya que *"durante esta generación se ve limitada por diversas razones tecnológicas: ancho de banda limitado (módems de 2.4 Kbps) navegadores poco desarrollados, monitores monocromos, "parecían presentaciones de diapositivas mostradas en una pared de cemento"* (Siegel, 1996).

La segunda generación (1995) se diferenciaba de la primera por la implementación de elementos gráficos que sustituían algunas palabras, imágenes en mosaico que remplazaban los fondos de un solo tono; se empieza a evidenciar jerarquías en la información dentro en los sitios web, pero todavía no había una arquitectura de la información planificada, todo esto hacia que las páginas, en tiempos, se demoraran en cargar ya que tenían muchos elementos que dificultaba el rendimiento de visualización.

La tercera generación (1996) se caracterizaba porque ya tenían un diseño sencillo de entender en donde al usuario se le hacía fácil navegar por ella, también se empieza a minimizar el tiempo de carga ya que los recursos gráficos se toman de una manera diferente; se implementa el uso de las hojas de estilo (CSS) para el diseño de los sitios web, comienzan a tener en cuenta el objetivo de la creación de la página web por ejemplo para brindar información, para adquirir u ofrecer algún servicio, etc. Aplican los principios de tipografía e incursionan en darle un mejor uso a las jerarquías, se habla de términos como la usabilidad y la accesibilidad.

Por último, la cuarta generación (1999) donde sus principales características, son el uso de gráficos, nuevamente, pero esta vez los implementaba de una manera estratégicamente, satisfaciendo las necesidades del usuario y no colocándolos de manera aleatoria como lo hacían en la segunda generación; inicia la implementación de contenidos de multimedia ya que el ancho de banda lo permite. Nacen otras tecnologías para crear páginas como (Macromedia Flash) sin tener que utilizar HTML. Aquí lo fundamental era que el usuario tuviera una experiencia de inicio a fin con el sitio web.

En la actualidad gracias al aislamiento producto de la pandemia, se han generado nuevos hábitos de consumo que impulsaron las ventas *online,* según Cronista

En este contexto, el [comercio electrónico](https://www.cronista.com/tags/comercio-electronico) cobra una relevancia preponderante: sumó un 30% de usuarios nuevos desde que comenzó el brote, según una investigación de la división Insights de Kantar."Tres de cada 10 son compradores nuevos. De ese 30% que compra a través de Internet por primera vez, el 73% afirmó que volvería a hacerlo", dice Sebastián Corzo, Marketing & Business Development Leader de esta unidad de la consultora (Cronista, 2020).

#### <span id="page-24-0"></span>**La llegada del E-commerce**

Todo surge en el siglo XIX en Estados Unidos con las ventas por catálogos, este método evolucionó la forma de distribuir de una manera tradicional, fue la primera forma en donde se compraba sin ver el producto físicamente y funcionaba mostrando fotos ilustrativas de los productos a vender; desde esta época la industria se dio cuenta que al consumidor le gustaba comprar, pero sin la necesidad de ir a una tienda física, de una manera cómoda y sin hacer tantos tramites. Después la industria se dio cuenta que por medio del teléfono se podían hacer ventas y se convertiría en una herramienta clave de los vendedores para cambiar sus modelos de negocios tradicionales.

Otras de las posibles vertientes que podemos tomar como inicios del E-Commerce según freshcommerce son:

(…) a comienzos del siglo XX, más en concreto el 18 de agosto de 1910, cuando un grupo de 15 floristas decidieron unirse para realizar intercambios de pedidos florales entre distintas poblaciones usando el telégrafo como medio de comunicación. Este grupo funda la compañía Florists' Telegraph Delivery, actualmente Florists' Transworld Delivery o FTD con gran parte de sus negocios online (freshcommerce, 2014).

"El comercio electrónico denominado E-Commerce se conceptualiza como la manera de realizar una transacción comercial de servicios y bienes en las cuales el proveedor interacciona de manera electrónica con el consumidor o comprador, los medios de interacción se basan en datos como texto, imágenes y video." El e-Commerce abarca varios campos como lo son transacciones financieras, entornos empresariales, comerciales la adquisición de bienes y servicios (Querembás, 2020).

Se puede categorizar en diferentes tipos según los actores que participan para (Querembás, 2020) se clasifica de la siguiente manera:

- *E-Commerce B2B (Business to Business):* Es la relación comercial entre empresas.
- *E-Commerce B2C (Business to Costumer):* Es la relación entre una empresa y un consumidor
- *E-Commerce C2C (Costumer to Costumer):* Es la relación entre un consumidor que se encuentra ofreciendo algún producto o servicio a otro consumidor.
- *E-Commerce B2E (Business to Employe):* Es la relación comercial entre una empresa y sus colaboradores existe para incentivar a los trabajadores de dicha empresa.
- *E-Commerce G2C (Goverment to Costumer):* Es la relación entre el gobierno con los ciudadanos para hacer transacciones de manera electrónica.

Dentro del e-commerce social se han utilizado plataformas como las redes sociales, siendo estas las vitrinas más utilizadas para abrir nuevos canales de ventas y mejorar la experiencia de los usuarios.

Dichas herramientas de comunicación sirven para interactuar con otras personas que se encuentran en una ubicación diferente; la manera de manejarlas es con formatos de textos, imágenes y videos o fotografías. Las redes sociales se pueden utilizar ya sea como persona natural, como marca o ya de manera empresarial.

Para la Real Academia Española (RAE) una red social es

un Servicio de la sociedad de la información que ofrece a los usuarios una plataforma de comunicación a través de internet para que estos generen un perfil con sus datos personales, facilitando la creación de comunidades con base en criterios comunes y permitiendo la comunicación de sus usuarios (Española, s.f.).

El incremento de su uso radica en los dispositivos móviles que siempre están a la mano y se encuentran creciendo de manera exponencial, lo que hace más sencillo al usuario tener en constante uso sus redes sociales, según la compañía de investigación de mercados Emarketer ha analizado las estadísticas del uso de las redes sociales y los resultados por generación son los siguientes:

La manera de poder acceder a las redes sociales con un 91% es como se menciona anteriormente por dispositivos móviles. Y el 80% del tiempo en redes sociales se realiza también por medio del móvil. También se analizaron las estadísticas de las generaciones que más utilizan redes sociales las cuales el 90,4% equivale a los Millennials, el 77,5% de la Generación X y el 48,2% de los Baby Boomers son los que componen el perfil de usuarios de redes sociales. Los Millennials continúan siendo la generación que más tiempo pasa en redes sociales y son también quienes tienen mayor acceso a los Smartphone, por otro lado, la Generación X prefiere el uso de tabletas.

Por último, los Baby Boomers también están cerrando su brecha con la tecnología y cada vez están más familiarizados con las plataformas de redes sociales. Otras de las estadísticas que se realizo fue la satisfacción del usuario al momento de adquirir algún producto o servicio por medio de las redes, el cual arrojo que un 71% de los consumidores han tenido una buena experiencia con la marca seleccionada y muy posiblemente recomienden la marca a sus conocidos.

El 73% de los profesionales de marketing creen que sus esfuerzos a través del marketing en redes sociales han sido «algo efectivos» o «muy efectivos» para sus negocios, y es una fuente de crecimiento para los pequeños emprendimientos (Emarketer, s.f.).

#### <span id="page-27-0"></span>**El proceso de emprender**

Nace con una idea de negocio, la cual puede llegar a involucrar un producto, servicio o nueva tecnología, suele comenzar como una pequeña empresa. Este es un término que últimamente y a raíz de la actual situación se escucha con frecuencia.

Para la **Real Academia Española** (RAE) emprender se denomina como el acto de "Acometer y comenzar una obra, un negocio, un empeño, especialmente si encierran dificultad o peligro." (Real Academia Española, n.d.). Sin duda una persona que esté insatisfecha con lo que es y lo poco que ha logrado, querrá alcanzar mayores logros e iniciar nuevos caminos, según lo expuesto por gerencie.com en la sección de economía y finanzas

Los gobiernos han entendido muy bien la importancia del emprendimiento, tanto así, que han iniciado programas de apoyo a emprendedores, para ayudarles en su propósito de crear su propia unidad productiva, pero desafortunadamente no han logrado implementar políticas que generen resultados palpables (Gerencie.com, 2021).

Ante estas circunstancias económicas, el emprendimiento es el soporte de muchas familias permitiéndoles empezar proyectos productivos, con los que puedan generar sus propios recursos y acceder a una mejora en su calidad de vida.

Dentro de cualquier emprendimiento impulsar la transformación y el crecimiento empresarial es el motor llamado innovación. Actualmente se encuentra un mercado cada vez más competitivo que con el uso de nuevas ideas permitirá aprovechar los recursos para obtener mayores beneficios, sin duda estar a la vanguardia respecto a las necesidades y tendencias actuales, al igual que utilizar herramientas que optimicen los procesos y ofrezcan nuevos productos o servicio, dará como resultado el posicionarse de manera estratégica en el mercado.

El conocimiento respecto a las preferencias de los clientes y el entender la competencia, hará que la innovación traiga a las organizaciones, sin importar el sector, mejores retornos a

través de productos o servicios diferenciados y el uso de procesos más eficientes. Para *informese.co*, el iniciar un proceso de innovación exitoso es el resultado de seguir los siguientes pasos:

- Delimitar el objeto de investigación
- Definir el impacto
- Crear tu equipo de trabajo

Así, los procesos de innovación se ven soportados por fuentes basadas en datos para caracterizar el proceso de acuerdo a la organización y al entorno en el que se ve enmarcado, de esta forma se obtienen mejores resultados y se optimiza la toma de decisiones.

# <span id="page-28-0"></span>**La gastronomía como emprendimiento innovador.**

La historia de la gastronomía colombiana se ha visto influenciada por diferentes culturas que llegaron al país por distintos medios. Antes de la llegada de los españoles, los nativos de la región tenían una dieta basada en tubérculos, cereales, frutas y la caza; el principal alimento era el maíz, utilizado de diferentes formas para la alimentación del pueblo y adorarlo, al ser asociado con el sol y la vida. Con la conquista española llegaron también los africanos, pues al momento de darse cuenta que los indígenas morían rápidamente en los trabajos forzados se vieron obligados a traer embarcaciones completas con una "mejor" mano de obra que trajo consigo el plátano, el ñame y muchos tipos de fritos, además del uso del fogón de leña. Los españoles llegaron a cambiar el guiso de iguana por el uso de ganado vacuno junto con la preservación de las carnes, especias para adobar y semillas para sembrar.

La cultura francesa e inglesa llegó después a enseñar su gastronomía con múltiples variedades de quesos y vinos. Otras influencias fueron por parte de los migrantes de oriente quienes comen con picante y un gran uso de especias, además del vínculo que tiene Colombia con México y Perú donde podemos encontrar el Tamal o Tamali proveniente de la palabra mexicana Náhuatl. En la comida colombiana lo más representativo es el guiso, una mezcla de

tomate, cebolla y ajo sofrito en aceite; utilizada en muchos platos como base para el sabor y dada a lo largo de la historia culinaria latinoamericana (Gabriel, 2021).

Colombia se encuentra ubicada en América del Sur con sus dos mares resguardando las costas, por un lado, tenemos el océano Atlántico y por el otro tenemos el Pacifico, limita con Perú, Ecuador y Brasil y a lo largo de ella se extienden diferentes regiones conocidas como Amazonia, Andina, Caribe, Insular, Orinoquia, Pacifico. Cada una de ellas cuenta con su propia sazón, la región Cundiboyacense ofrece variedad de hortalizas como el repollo, el apio entre otros y tubérculos nativos como la papa. En Bogotá el plato representativo es el ajiaco, la papa chorreada, el caldo de costilla, el ajiaco acompañado de diferentes tipos de papa. En Boyacá prima la mazamorra chiquita, la cual está acompañada con carnes, papa y verduras; en Santander el plato ancestral son las hormigas culonas, estas se comen tostadas con sal y de postre el bocadillo veleño. Los paisas provenientes de la región de Antioquia y Viejo Caldas, cultivan el café tienen como plato principal la bandeja paisa, adornada con frijoles, arroz, chicharrón, carne oreada, arepa, aguacate, huevo frito y plátano maduro. Los llanos son conocidos por sus carnes, en esta región se consigue el pescado, conejo, la ternera, el chigüiro y la tortuga preparados en un distinguido estilo llanero, generalmente a las brasas de la leña (Ordoñez, 2005).

Llegando puntualmente a cada región, en la Amazonia se encuentra el Purtumute, Enrollado, Tacacho con cenina, Humitas y los Juanes de yuca; en la andina además de la bandeja paisa está el ajiaco y otras sopas como lo son el cuchuco y el mute. También están los tamales boyacenses, la fritanga, el cuy, el caldo de costilla y la changua. La región Caribe o conocida como Costa Atlántica tiene platos como el arroz de coco, el pescado, los bollos de yuca, la arepa de huevo, el queso costeño, el mote de queso, el arroz de lisa y la sopa de Guandú, la región Pacifica también se ve muy dada a los mariscos por su ubicación y en sus cartas se encuentra el caldo de dentón salpreso, la crema de cabezas de langostinos, el pusandao de carne serrana, la sopa de lentejas con pescado ahumado, arroz atollado de carne ahumada, el bocachico con escamas, la torta de ñame blanco chocoano y las arepas del árbol del pan; Finalmente, la región Orinoquia, comprende parte del norte de las llanuras orientales de Colombia en ella se puede comer ternera a la llanera, Palo de pique, la hayaca, los Frijoles caraotas, el arroz llanero, el conejo en vino, el pabellón criollo (S.D, 2016).

#### <span id="page-30-0"></span>**El Arte de la Repostería brilla dentro del comercio local**

La repostería se podría definir como un arte basado en preparar y adornar diferentes platos dulces, ofrecer no solo una experiencia de sabor, sino también una de alto impacto visual, dentro de los ingredientes más utilizados se encuentran azúcar, chocolate, vainilla, crema de leche, harina, huevos, entre otros. Para lograr variedad de preparaciones, existen diferentes técnicas atadas a diferentes tipos de repostería como lo son: pasteles, galletas, budines, bizcochos, postres, helados etc. *"Debido al auge que ha experimentado la cocina en todo el mundo, actualmente son numerosos los premios y galardones que se entregan a los mejores profesionales del mundo de la repostería […]" (Merino, 2016).*

El colombiano ama el dulce, muestra en cada una de sus regiones el placer de esta ambrosia aprovechando la tierra que les provee los sabores y los diversos frutos tropicales. Desde la repostería colombiana se tiene como principal referente el bocadillo este se puede conseguir en cualquier parte de Colombia, pero se da principalmente en Santander; en Boyacá el postre más conocido es el de natas a base de leche, la cuajada con melao (caramelo), el arequipe, el dulce de moras, los hicacos y las brevas en almíbar. El departamento de Córdoba reconocido por su actividad ganadera da el mongo mongo hecho de plátano maduro, guayaba, piña, mamey, canela, panela y papaya, generalmente encontrada en las festividades de Semana Santa, para esta época Cartagena y Barranquilla celebran el festival del dulce. En Antioquia está la natilla, con una variante de panela, esta se puede encontrar en Medellín en el Pueblito Paisa junto con las solteritas, unas galletas con crema de vainilla y leche condensada. Con los costeños se ve la influencia española con la chica de piña y el salpicón, aunque también tienen postres como el flan de coco y las cocadas. Por otro lado, está la variedad de arequipe que ofrece el Valle del Cauca siendo este el manjar blanco, que es la variación de arequipe espesado a base de arroz molido, también está el pandebono relleno de bocadillo; Entre las regiones montañosas está el canelazo, una bebida para calentarse debido al frio en estas ubicaciones. El cortado de leche y el sabajon en el Santander y el Amazonas al igual que el dulce de marañón, el bizcocho de frutas del bosque y los polvorones del Espíritu Santo. En los llanos orientales únicamente los calostros llaneros, un dulce elaborado con la primera leche secretada por la vaca después del parto.

El momento más esperado después de una cena o un almuerzo, variedad, originalidad, nuevos sabores y texturas sorprendentes. Después que la cocina llegó a la academia, la pastelería ha ganado un papel importante, *"ha sido un boom"* según la chef Mónica Ríos, directora de innovación y desarrollo del Colegio de Gastronomía Gato Dumas Colombia, entrevista de Honoria Montes Álvarez para portafolio.co.

# Honoria Montes Álvarez agrega:

La tecnología juega en esta evolución un papel fundamental, ya que a través de las redes sociales se comparte lo que está pasando alrededor del mundo en la pastelería. "Los pasteleros instagramers provocan y despiertan, son tendencia mundial, lo que hacen es lindo, artístico y sobre todo provocativo. Lo hacen ver más fácil de lo que es (Álvarez, 2018).

#### <span id="page-31-0"></span>**Tendencias de repostería 2021**

Según el informe Baileys lo que marcará este 2021 será el integrar ingredientes como: La avena, el cacao, cremas dulces, técnicas como el aire soplado, los clásicos macarrones, helado y pasteles con sabores exagerados, esencias florales como la lavanda, rosas, violetas, caléndula y margarita, adicional veremos pasteles geométricos combinando diferentes tipos de colores y no podían faltar ingredientes como el queso, jamón, sándwich y donas, ingredientes que se pueden transformar fácilmente en un paste (Guevara, 2020).

Actualmente muchos empresarios y emprendedores han incursionado en las ventas online, respondiendo a las necesidades de sus clientes, este es uno de los primeros pasos en la dirección correcta buscando destacar, sin dejar de lado que el cliente sigue teniendo el poder en el proceso de compra, ya que quiere estar enterado de todas las características que rodean determinado producto o servicio. Un punto de partida para empresarios en esta implementación, serán los siguientes aspectos:

- Conocimiento detallado del Buyer persona o público objetivo.
- Diseño de un plan adaptado al tipo de industria.
- Mayor posicionamiento en buscadores.
- Crear contenido que brinde valor de marca.
- Medir resultados y definir mejoras.

Y hablando de especificar características de un producto o servicio para brindar una nueva experiencia de compra desde casa, dentro de las TIC se encuentran varias herramientas que pueden apoyar este fin y una de ellas es la RA (Realidad Aumentada).

# <span id="page-32-0"></span>**Realidad Aumentada como herramienta de e-commerce**

El termino de realidad aumentada (RA) surge de unas series de investigaciones durante el siglo XX y *"consiste en incluir información artificial en el mundo real y que puede ser vista por el usuario a través de algún dispositivo"* (Salazar, 2013) y a través de la historia han ocurrido hechos de los cuales se puede dar un acercamiento de la realidad aumentada.

El primer acercamiento con esta herramienta fue en 1916 en donde Albert B. Pratt tiene el primer sistema de periscopio el cual montaba encima de la cabeza de una persona *"se consideró el primer Head mounted Display (HMD) de la historia."*(2013:1)

En los años 50 Morton Heing desarrolla el Sensorama una máquina que *"pretendía condensar la experiencia del producto, pues este proyectaba imágenes en 3D, a lo que sumaba un sonido envolvente, hacía vibrar el asiento y creaba viento lanzando aire al espectador"* (Bejerano, 2014) se consideraba los primeros acercamientos a la realidad aumentada ya que era un metraje surgido de la realidad y producían sensaciones de estar montado en una bicicleta por las calles de algunas ciudades, esta máquina producía los estímulos sensoriales al usuario.

En 1966 un profesor de ingeniería eléctrica Ivan Sutherland crea un dispositivo que será clave, el HMD o *human mounted display*, fue una maquinaria descomunal que colgaba del techo del laboratorio para que el usuario se colocara en el lugar preciso. Y, por último

El primer sistema de realidad aumentada que funcionó fue probablemente el que Louis Rosenberg desarrolló en el Laboratorio Armstrong de las Fuerzas Armadas Estadounidenses (USAF) en 1992. A este se le llamó Virtual

Fixtures, y se trataba de un sistema robótico increíblemente complejo, que se diseñó para compensar la falta de procesadores de gráficos en 3D a alta velocidad que había a principios de los 90. Este permitía superponer información sensorial en un área de trabajo para mejorar la productividad humana (alfa, 2020).

#### <span id="page-33-0"></span>**¿Cómo funciona la realidad aumentada?**

Es la combinación de dos tecnologías la visión artificial y los motores gráficos. Según Iván Salazar, la realidad aumentada se puede clasificar en 3 tipos**:**

• Sistemas basados en el reconocimiento de marcas:

El marcador indicará el lugar donde se debe ubicar la imagen artificial que se debe superponer sobre el plano real. Este marcador hace referencia a la orientación e inclinación de la imagen virtual. Dichos marcadores se almacenarán en una base de datos, la cual se compara con lo obtenido por la cámara con el objetivo de tener una coincidencia; cada marcador lleva asociado algún tipo de información para mostrar.

• Sistemas basados en geolocalización:

Los sistemas basados en geo-localización utilizan GPS para obtener la posición geográfica del usuario, por medio del compás y el acelerómetro la orientación e inclinación del dispositivo; con esto sabe hacia el lugar que está apuntando la cámara.

• Sistemas basados en el reconocimiento de formas:

En este tipo de sistemas a diferencia de los basados en reconocimiento de marcas, ya no buscan marcas determinadas sino formas conocidas. De igual manera lo captado por la cámara debe ser contrastado con una base de datos para tener una coincidencia de formas y poder mostrar la información asociada (Salazar, 2013).

#### <span id="page-34-0"></span>**Herramientas de desarrollo para Realidad Aumentada:**

Dentro de las herramientas mas utilizadas para su desarrollo se encuentran:

### <span id="page-34-1"></span>*Unity:*

Es un motor de desarrollo que proporciona una funcionalidad para crear entornos de videojuegos y contenido en 3d, sirve para recrear escenarios añadir iluminación, audio, efectos especiales y animación. Al mismo tiempo ir probando y editando su contenido, tiene compatibilidad para plataformas como escritorio, IOS y Android**.**

# <span id="page-34-2"></span>*ARCore:*

"es una plataforma diseñada por Google que se beneficia de varias APIS que permite a tu dispositivo reconocer, analizar y sobretodo interactuar con el entorno. Pero no solo eso, también es una herramienta diseñada para que distintos desarrolladores puedan trabajar con realidad aumentada en Smartphone de forma mucho más sencilla" Según (Rueda, 2019).

ARCore mejora cuatro puntos de la realidad aumentada que son el rastreo de movimiento, entendimiento de luz y sombra, entendimiento del entorno, y la integración con el usuario.

# <span id="page-34-3"></span>*Spark AR*

Una herramienta que permite la creación de efectos con realidad aumentada donde encontramos una variedad de opciones al momento de crear pues cuenta con una biblioteca de recursos para la RA desde archivos de audio hasta objetos en 3D.

Tiene una modalidad de desarrollo con o sin código para añadir interactividad con lógica en los efectos de forma fácil; además permite la importación de elementos que sean necesarios para la creación del proyecto. Esta herramienta se ha convertido en una comunidad de autoaprendizaje que invita a los artistas emergentes a probar de ella y compartir el progreso tanto con la comunidad como en Facebook e Instagram.

# <span id="page-34-4"></span>*Blender*

Una suite de creación 3D gratuita donde se puede modelar, animar y renderizar, con ella suelen hacerse proyectos de edición de video y creación de video juegos. Este programa además es multiplataforma lo que implica que su funcionamiento será el mismo en Linux, Windows y Macintosh (blender.org, n.d.).

# <span id="page-35-0"></span>*Qlone*

Aplicación que tiene como objetivo el escaneo 3D, está disponible para IOS y Android. Es una opción fácil de utilizar ya que tiene una interfaz sencilla para el usuario, además de eso hace uso de la cámara y un código QR en el que se colocara el elemento a escanear, después de este paso lo que queda es modificar el objeto y exportar. No posee limitación de tamaño, lo único que hay que hacer es tener el código y este puede alcanzar el tamaño que se requiera (qlone, n.d.).

Según la Cámara Colombiana de Comercio Electrónico, en la semana del 3 a 9 de mayo de 2020 se registraron 4,17 millones de transacciones en línea, es decir, \$495,74 miles de millones, en el periodo entre el 5 de abril y el 9 de mayo de 2020 se produjo el mayor crecimiento en categorías de bienes no esenciales, lo que quiere decir que, más allá de los retos y dificultades naturales de la coyuntura, también hay grandes oportunidades por explotar.

Ahora podemos decirlo con seguridad, la tendencia del mercado va hacia las compras en línea y crecerá mes a mes hasta alcanzar cifras tan ambiciosas como las propuestas por Nasdaq: "se estima que el 95% de las compras se realizarán en línea para el año 2040". Sin miedo a equivocarnos, podemos decir que esa cifra se reflejará más pronto que tarde. Las ventas por internet ya no solo consisten en comercio minorista o comercialización de productos de sectores exclusivos a través de grandes plataformas o reconocidos marketplace. Ahora la venta de servicios y de productos que requieren un proceso de compra mayor también ganan terreno entre los consumidores en internet (Aguilar, 2020).

La realidad aumentada tiene algunos elementos que se deben tener en cuenta al momento de implementarla en un trabajo ya que se mezcla lo real, lo virtual y cuenta con interactividad en

tiempo real, llevado al mundo de la repostería aquí se encuentran algunos proyectos realizados con apoyo de esta herramienta.

Como primer ejemplo encontramos a *ARTECH* quienes junto con *PCB Création* el líder a nivel mundial en cuanto a la decoración de pastelera y *La Compagnie Pâtissière* autentico especialista de la pastelería congelada distribuyeron productos pasteleros en diferentes supermercados, estos contaban con animaciones donde el usuario vivía la experiencia de la fabricación del chocolate y lo técnico que empleó ARTECH para la realización de la RA; se podía acceder a ella descargando la aplicación *Magic Xperience.* 

Otra fue la cadena de restaurantes *AUTOGRILL,* estos se encuentran ubicados en las estaciones de servicio en Europa. Ellos emplean la realidad aumentada con una aplicación conocida como *AutogrillOn* para que así las personas que viajan en el sistema de transporte puedan acceder al menú mucho antes de estar en el restaurante.

Dos de las marcas más grandes conocidas a nivel mundial y que hacen uso de la RA, son *STARBUCKS* y *MONO-MONO.* La empresa de cafetería *STARBUCKS* ofrece en ciertas puntos un café con realidad aumentada, Shanghái es uno de los lugares donde enseñan al consumidor el proceso por el que pasa el café para llegar a su mesa.

MONO-MONO por otro lado conquista con la genialidad de tener un menú en 3D para presentar cada uno de sus platos y cocteles con mayor acogida del público según Magazine en la Cocina

El sistema es el del antiguo aparato en el que se visualizan imágenes estereoscópicas que simulan profundidad. Con suma paciencia, y con ánimo de originalidad, el empresario logró comprar ochenta cámaras de este tipo para utilizarlas en su local. La experiencia conmueve a los clientes, porque los traslada a su infancia. Un estilo original que apela a las emociones (Magazine, 2018).

Así pues, se encuentra la Realidad Aumentada como una herramienta funcional y atrevida, que ofrece una visión diferente, brinda un valor agregado a cualquier tipo de comercio,

abrir la mente del consumidor y brindar nuevas experiencias será el reto para todos los empresarios y emprendedores.

Algo por resaltar es que actualmente los usuarios se muestran muy complacidos con la posibilidad de comprar productos de repostería, sin tener que salir de casa, factor muy apreciado dentro de la vida moderna y la situación actual, que consume casi todo el tiempo en actividades laborales.

# **Método**

<span id="page-37-0"></span>Para el desarrollo de la idea a investigar se implementó la metodología **Lean UX Canvas** la cual ayuda a plantear y crear productos digitales basados en diferentes puntos de dolor que se identificarán para cierto nicho de personas. Con este método se analizan varias perspectivas del problema y se realiza una toma de decisiones basado en ello.

#### <span id="page-38-0"></span>**Problema de negocio:** *¿Qué negocio ha identificado que necesita ayuda?*

En este primer ítem se analizó la causa raíz y es que desde que surgió el Covid-19, las personas al no poder comprar productos de forma presencial se vieron forzados a buscar otros métodos de compras por lo cual recurrieron con mayor frecuencia a las compras online, motivo por el cual se develan los principales puntos de dolor para el cliente; Como el no poder dimensionar el tamaño del producto real, ya sea por motivos de tiempo, de movilidad, y bioseguridad, por otra parte la expectativa vs realidad de los productos y el temor de estafas al momento de comprar por internet.

<span id="page-38-1"></span>**Resultados comerciales:** *(Cambios en el comportamiento del cliente) ¿Qué cambios en el comportamiento del cliente indicarán que ha resuelto un problema real de alguna manera en el camino de agregar valor a sus clientes?*

El resultado esperado es que el cliente se sienta satisfecho al recibir el producto adquirido de forma on-line en comparación a lo visualizado en la plataforma de venta. Con esto comenzara a generar una mayor confianza hacia la marca, adicional a las compras online ya que comienzan a mostrar una experiencia de usuario agradable y diferente.

# <span id="page-38-2"></span>**Usuarios y Clientes:** *¿En qué tipo de usuarios y clientes debería centrarse primero?*

Un reporte de datos entregado por *Oh Panel*, indica que el 21% de los Colombianos hace más compras por internet que antes de la pandemia y el 44% destaca que la experiencia de compra 'online' es muy satisfactoria en términos de rapidez, facilidad y navegabilidad*.*  (Semana 24 de Cuarentena, 2020)

Seguido de esto, el nicho de mercado para el proyecto D.léitame se centrará en usuarios que realizan compras on-line, por medio de dispositivos móviles.

Segmentación por edad según datos arrojados por *Oh Panel*: 34% de 16-34 años 33% de 35-49 33% de 50 y más años

<span id="page-39-0"></span>**Beneficios del usuario:** *¿Cuáles son los objetivos que sus usuarios están tratando de lograr? ¿Qué lo motiva a buscar tu solución? (por ejemplo, hacer mejor mi trabajo u obtener una promoción)*

- 1. Una visión más cercana al producto que se va a comprar.
- 2. Solucionar los puntos de dolor generados por las compras en línea.
- 3. Mayor asertividad con la expectativa del producto solicitado.

<span id="page-39-1"></span>**Ideas de las soluciones:** (*Haga una lista de ideas de productos, funciones o mejoras que ayuden a su el público objetivo lograr los beneficios que está buscando.)*

Con el análisis realizado se logró identificar una seria de ideas las cuales pueden funcionar para solucionar los puntos de dolor del cliente.

- **1.** Implementar realidad aumentada para brindar mayor acercamiento a los productos.
- **2.** Crear un sitio web implementado diferentes herramientas para crear un ecosistema digital.
- **3.** Imágenes y videos 360° de los productos brindados.
- **4.** Atención personalizada por WhatsApp.

<span id="page-39-2"></span>**Hipótesis:** (*Combine las suposiciones de 2, 3, 4 y 5 en la siguiente hipótesis del Canvas DECLARACIÓN: "Creemos que [resultado del negocio] se logrará si [el usuario] logra [beneficio] con la siguiente [función]". Cada hipótesis debe enfocarse en una característica.)*

Los usuarios de 16 años en adelante, se sentirán a gusto cuando el producto llegue a sus manos, logrando una visión más cercana del mismo y mayor asertividad por medio de las diferentes soluciones mencionadas como: realidad aumentada, imágenes, videos 360° y atención personalizada por medio de WhatsApp.

## <span id="page-40-0"></span>**¿Qué es lo más importante, que necesitamos aprender primero?** *(Para cada*

*hipótesis, identificar la suposición más arriesgada. Este es el supuesto en el que la idea entera fallará si esto está mal.)*

Dada la anterior hipótesis se pueden suponer los posibles riesgos en el desarrollo del proyecto D.léitame:

- **1.** Falla en el funcionamiento de la realidad aumentada
- **2.** Mala experiencia hacia el usuario,
- **3.** Dificultad en el uso o falta de conocimiento para utilizar las herramientas.

# **Resultados o hallazgos**

<span id="page-40-1"></span>Para dar inicio con el desarrollo de este proyecto integrando Realidad Aumentada a D'leitame, tienda de repostería artesanal, comercializada mediante Instagram, se han evaluado diferentes herramientas de tecnología RA que pueden hacer sinergia de la mejor manera y traer los resultados esperados, mejorando la experiencia del cliente a la hora de comprar un producto de forma on-line.

Después de revisar uso y funcionalidad de algunas herramientas que se han traído a colación en este documento (páginas 20 y 21), se decide utilizar *3D Escáner,* junto con *Spark AR.*

A continuación, se presentará el paso a paso realizado en el desarrollo de este proyecto.

# <span id="page-41-0"></span>**Proceso en la cocina**

En primera instancia se crea el producto, para este caso se prepara un esponjado de maracuyá con una base de galleta triturada, salsa de frutos rojos con arándanos y moras, y una fresa decorativa. Para el segundo postre se tendrá un pie de limón, una base de galleta triturada con ganache de chocolate, de esta forma impedimos que se filtre la crema de limón y se coloca merengue italiano flameado con un soplete para darle un bronceado y ralladura de limón como adorno.

#### <span id="page-41-1"></span>**Prototipo creación propia**

# *1. Esponjado de maracuyá (Qlone)*

<span id="page-41-2"></span>Se necesita organizar el lugar donde se tomarán las fotos del esponjado. En la mitad de la sala se dispone de dos sillas idénticas para colocar una tabla de madera sobre el espaldar de ambas; encima de la tabla una cartulina blanca con una hoja en el centro, esta con un código impreso y descargado anteriormente de la aplicación que ayuda a generar el proceso de escaneo. Hay que tener en cuenta que es importante la cantidad de luz para este proceso. *Figura 1*

*Espacio de trabajo fotos prototipo*

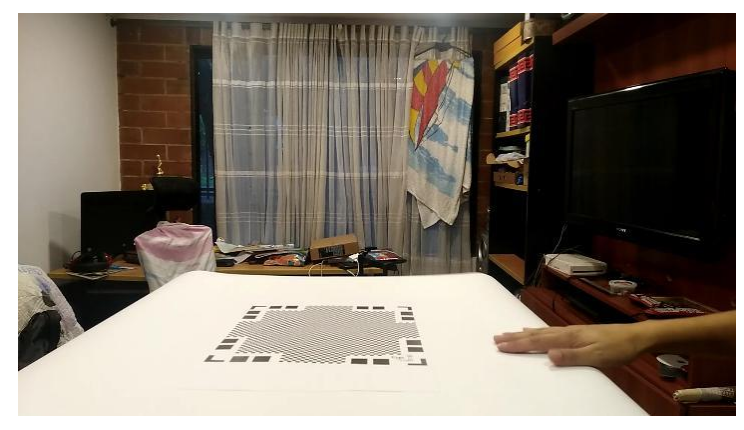

Se coloca el postre en la mitad de la hoja y se procede con la aplicación.

# <span id="page-42-0"></span>*Figura 2*

*Postre dentro del espacio de trabajo*

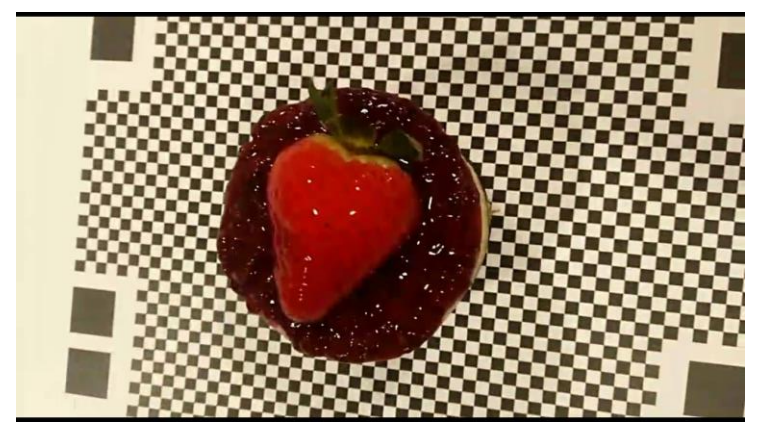

<span id="page-42-1"></span>*Figura 3*

*Proyección de Qlone para escáner de producto*

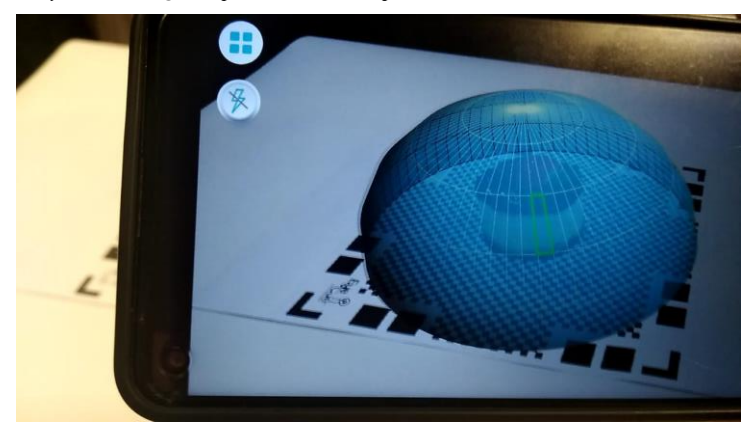

Qlone por medio del plano, proyecta el paso a paso para escanear el objeto y a medida que se toman las fotos desde los diferentes ángulos el cuadro azul correspondiente a la zona desaparece. El proceso finaliza cuando ya no se ve el domo, la herramienta recopila los datos y genera el modelado del objeto.

### <span id="page-43-0"></span>*Figura 4*

*Modelado de producto vista A*

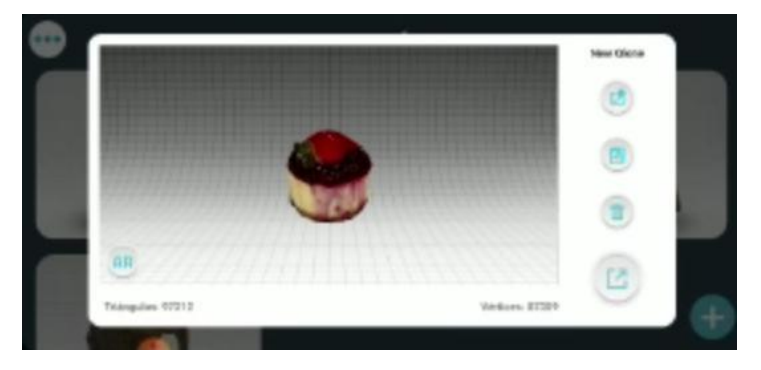

#### <span id="page-43-1"></span>*Figura 5*

*Modelado de producto vista B*

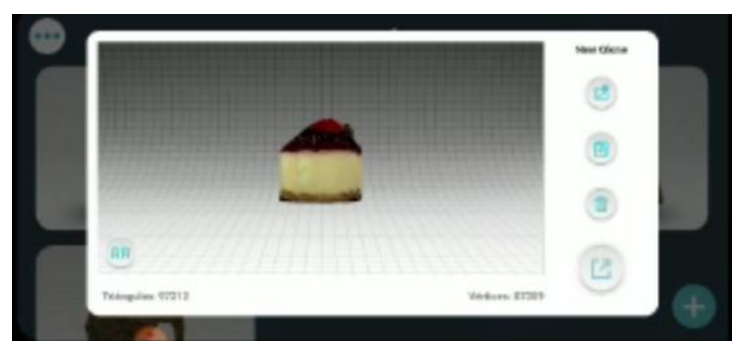

# *2. Pie de Limón (3D Escáner)*

Al igual que el proyecto anterior se organiza el lugar para la toma de fotos, se cuenta con una silla y una hoja blanca como base para colocar sobre ella el pie. Para la luz se utiliza un aro con base para el celular.

#### <span id="page-43-2"></span>*Figura 6*

*Proceso de escáner* 

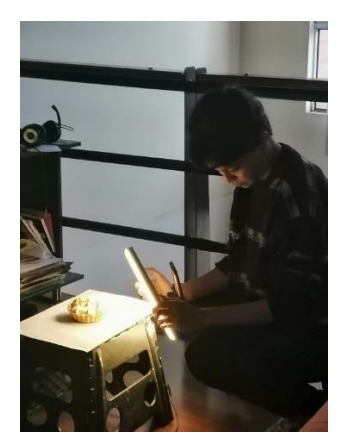

La aplicación 3D Escáner funciona por medio de un sensor de movimiento, a medida que se toman las fotos aparece un conteo de lo disparos que se hacen; estas se toman desde todos los ángulos posibles con una velocidad lenta para tener mayor detalle.

<span id="page-44-1"></span><span id="page-44-0"></span>*Toma de fotos ángulo A* 

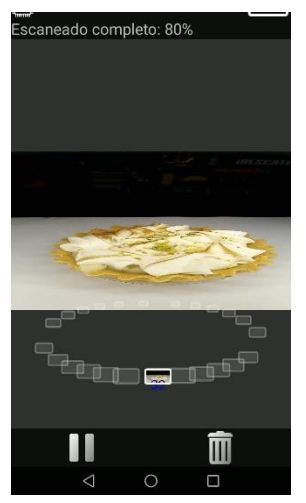

*Figura 8 Toma de fotos ángulo B* 

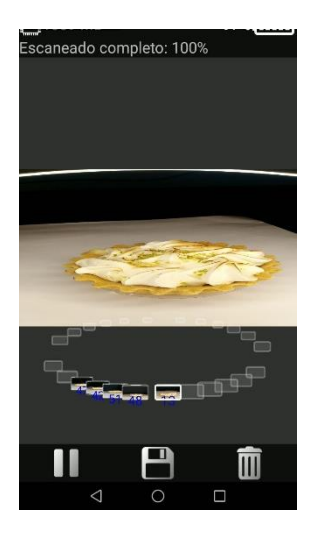

Al finalizar con las fotos dadas en 360 grados al producto, se guarda y comienza a generar el archivo para visualización; toma todas las fotos con las diferentes vistas para la creacion del modelado. La aplicación da la posibilidad de ver el resultado de cuatro formas; la primera, según el orden de los iconos en la imagen es libre ya que se puede ver el objeto en diferentes perspectivas y angulos. La segunda es cenital o desde arriba al objeto, seguimos con la frontal al objeto. Por ultimo, si se cuenta con un visor default cardboard se podra colocar el celular para ver el objeto.

#### <span id="page-45-0"></span>*Figura 9*

*Foto frontal*

<span id="page-45-1"></span>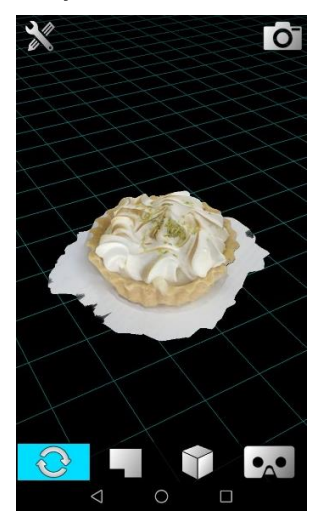

### *Foto Cenital*

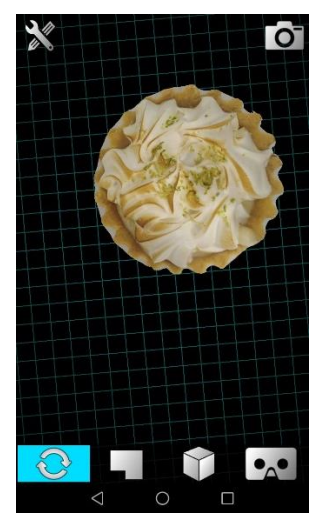

Para finalizar el postre es guardado y exportado como objeto (.obj) para pasar a la siguiente fase en BLENDER.

# <span id="page-46-1"></span>*Figura 11*

*Fotografías resultado final*

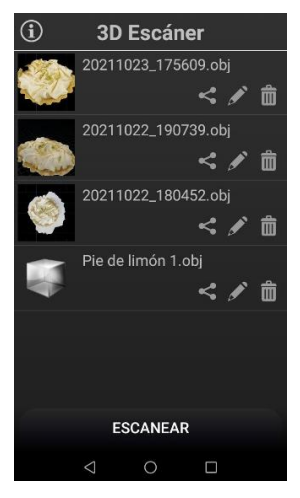

<span id="page-46-0"></span>**Ajuste del modelado generado**

Después de obtener el archivo .OBJ que se generó en 3D Escáner, se procede abrir en el programa BLENDER en donde se realizará las correcciones de color, texturas y eliminación de la base para que quede únicamente el postre.

# <span id="page-47-0"></span>*Figura 12*

#### *Imagen Blender: Vector Postre*

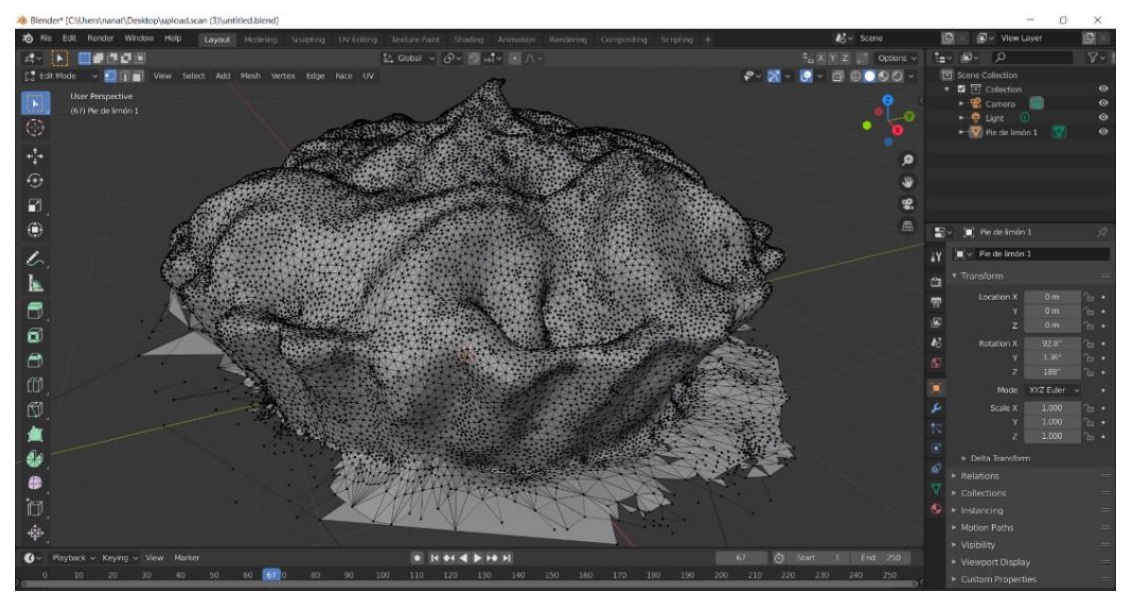

#### <span id="page-47-1"></span>*Figura 13*

#### *Imagen Blender: Eliminación base postre*

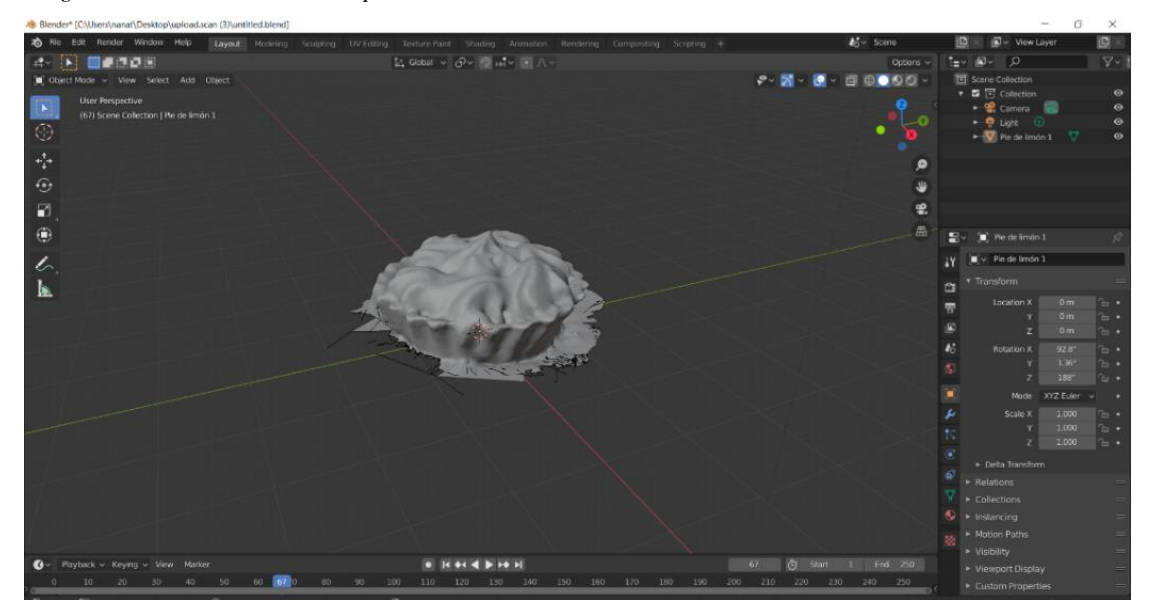

<span id="page-47-2"></span>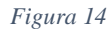

*Imagen Blender: Render postre*

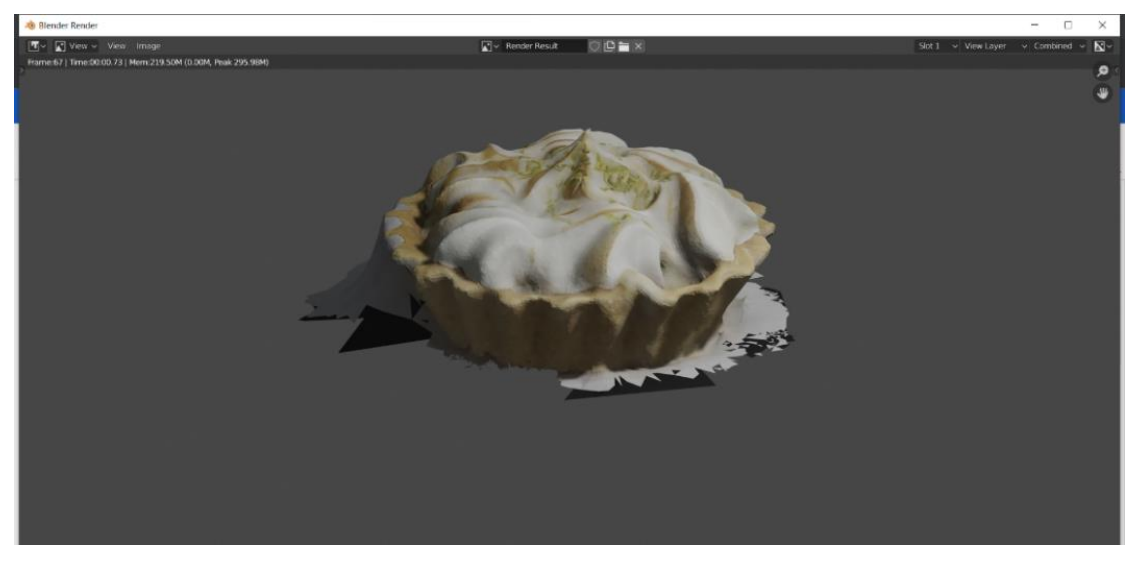

## <span id="page-48-1"></span>*Figura 15*

*Imagen Blender: Mejoramiento de textura y color*

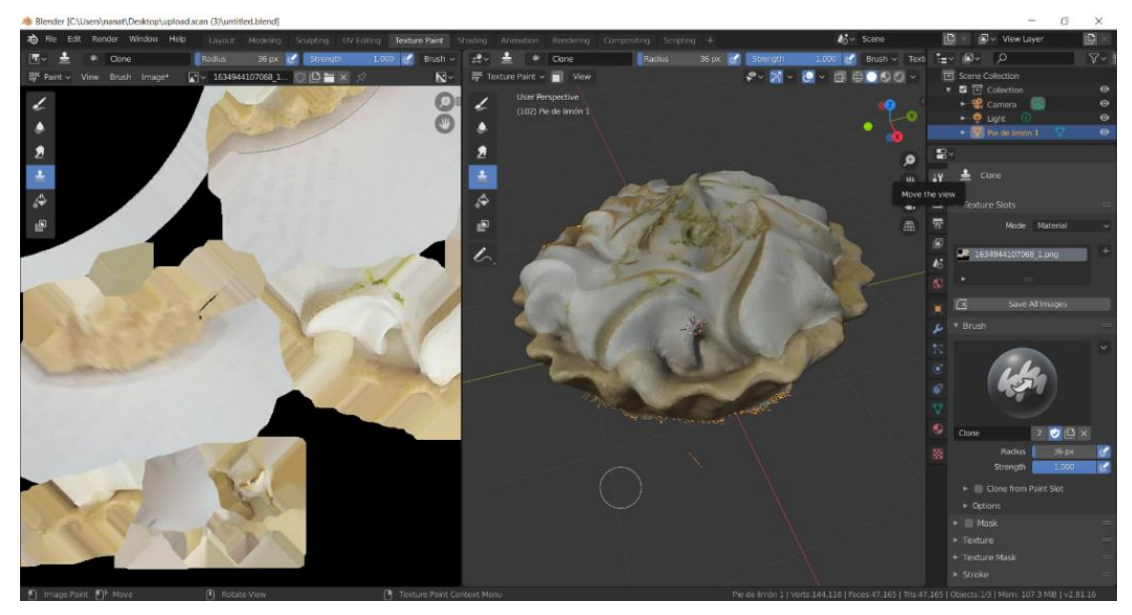

# <span id="page-48-0"></span>**Implementación Realidad Aumentada**

Se procede a ingresar a **Spark AR** y crear un nuevo archivo, después se importa el .OBJ que se obtuvo en el programa Blender, una vez se haga esto, se crea con clic derecho un nuevo planetracker el cual funciona para posicionar en un plano el postre al momento de la visualización en Instagram.

#### <span id="page-49-0"></span>*Figura 16*

*Imagen Spark AR: Creación e importación de archivo*

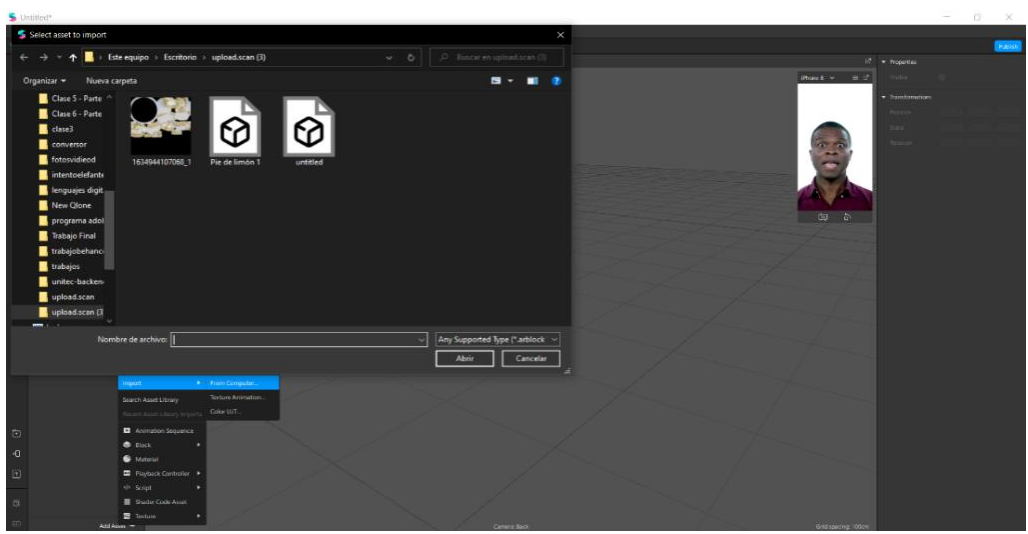

<span id="page-49-1"></span>*Imagen Spark AR: Posición en el planetracker*

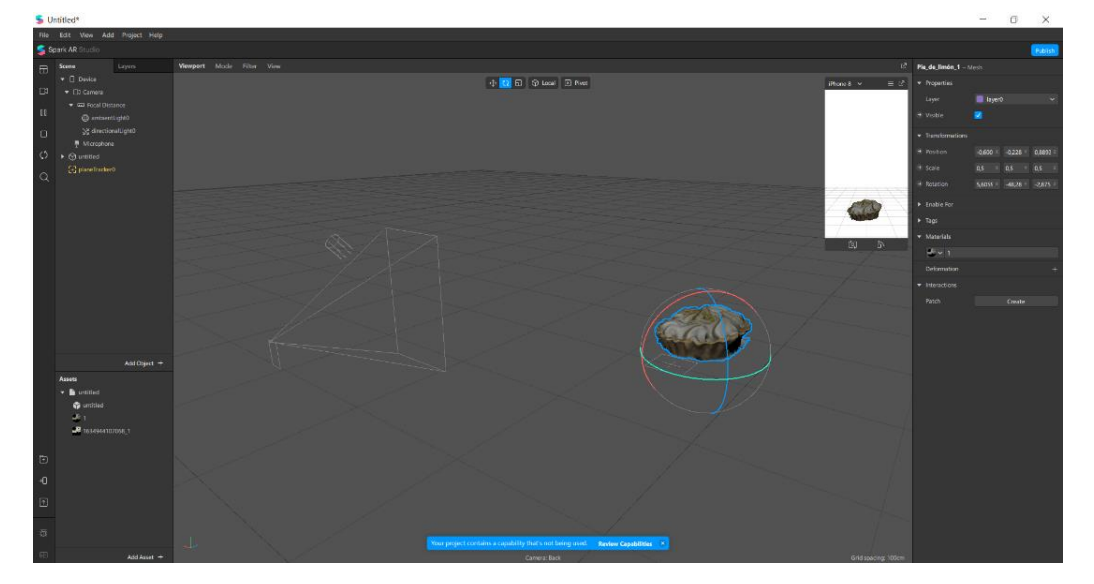

Después de tener el postre ubicado se procede a cambiar el tamaño, para esta opción, transformación y escala, se le asigna 0,5 y después se ubica en la posición donde se quiere tener. Una vez estando allí, se abre el Patch Editor en donde se pondrán los siguientes parámetros:

#### <span id="page-50-1"></span>*Figura 18*

*Imagen Spark AR: Posición y escala postre*

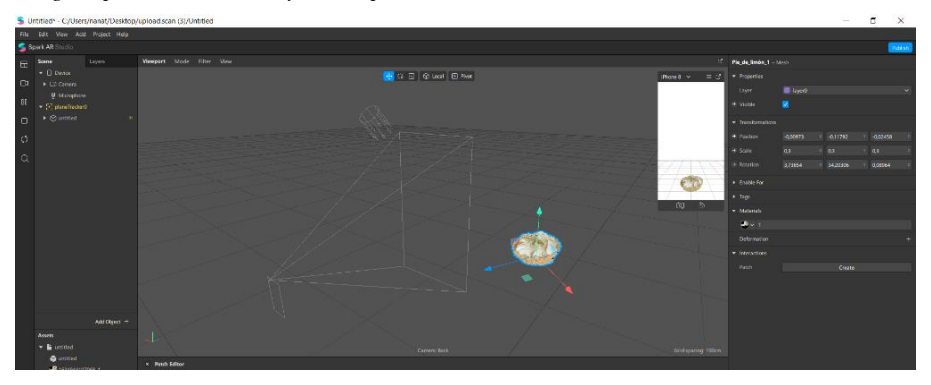

# <span id="page-50-0"></span>*Translación del postre en el entorno*

En el Patch editor se da clic derecho y se busca Screen pan, este elemento tiene la funcionalidad de detectar la interacción que una persona hace en la pantalla para poder mover el elemento, después se crea un Unpack el cual funcionara para que el elemento reconozca derecha, izquierda, adelante y atrás.

<span id="page-50-2"></span>*Imagen Spark AR: Elemento Screen Pan y Unpack*

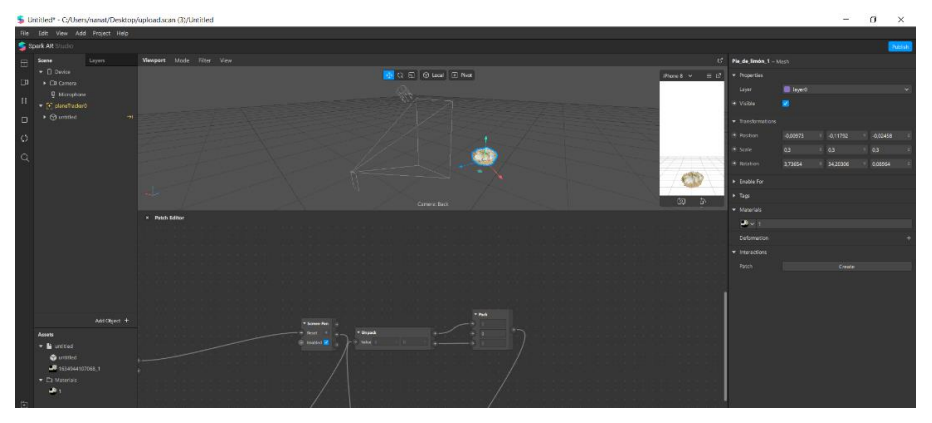

# <span id="page-51-0"></span>*Ubicación y visualización del postre*

Después de tener el traslado del postre, se procede a asignarle una posición inicial, para esto se dirige a la parte de transformación y clic, en ese momento aparecerá en el Path editor, paso siguiente se crea un elemento Pulso, la funcionalidad de este es resetear y poner en una posición inicial el objeto escogido.

#### <span id="page-51-1"></span>*Figura 20*

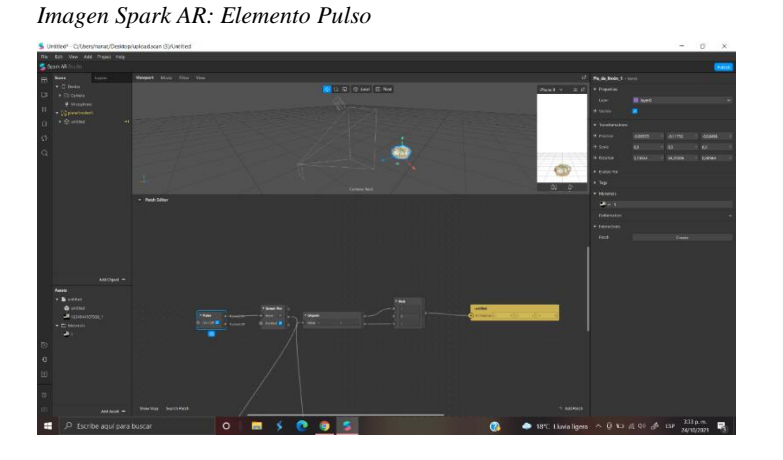

Una vez se configure el elemento, se procede a verlo en el entorno de prueba, en este caso dando la opción Instagram y luego clic en enviar, en ese momento se recibirá una notificación al Instagram que se encuentra enlazado con el programa SPARK AR y se procede con la prueba desde un dispositivo móvil.

<span id="page-51-2"></span>*Imagen Spark AR: Ambiente de prueba*

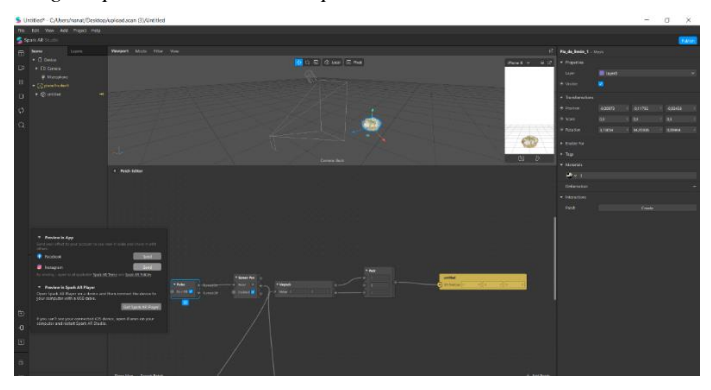

# <span id="page-52-0"></span>*Figura 22*

*Imagen Instagram: Notificación de prueba*

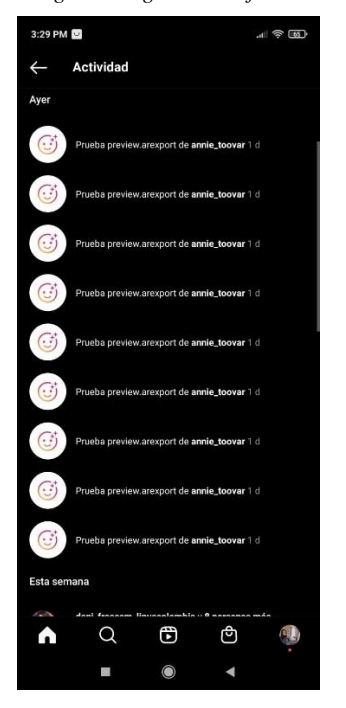

## <span id="page-52-1"></span>*Figura 23*

*Imagen Instagram: Prueba entorno real*

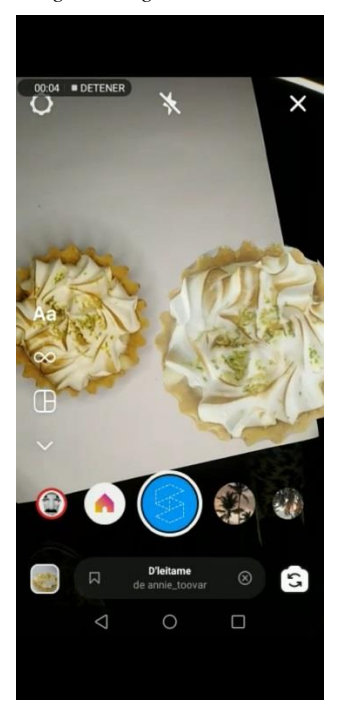

# <span id="page-53-0"></span>**Implementación y publicación en Instagram**

Después de realizar la prueba, se procede a publicarlo, para ello se dará posición archivo, seguido de publicar, luego la opción nuevo efecto y cargar.

# <span id="page-53-1"></span>*Figura 24*

*Imagen Spark AR: Publicación de archivo*

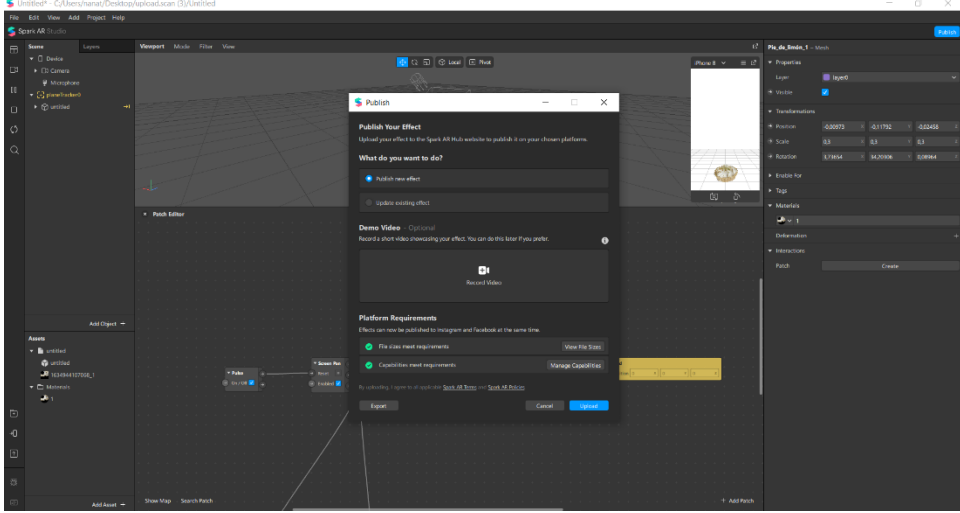

### <span id="page-53-2"></span>*Figura 25*

*Imagen Spark AR: Cargue de archivo*

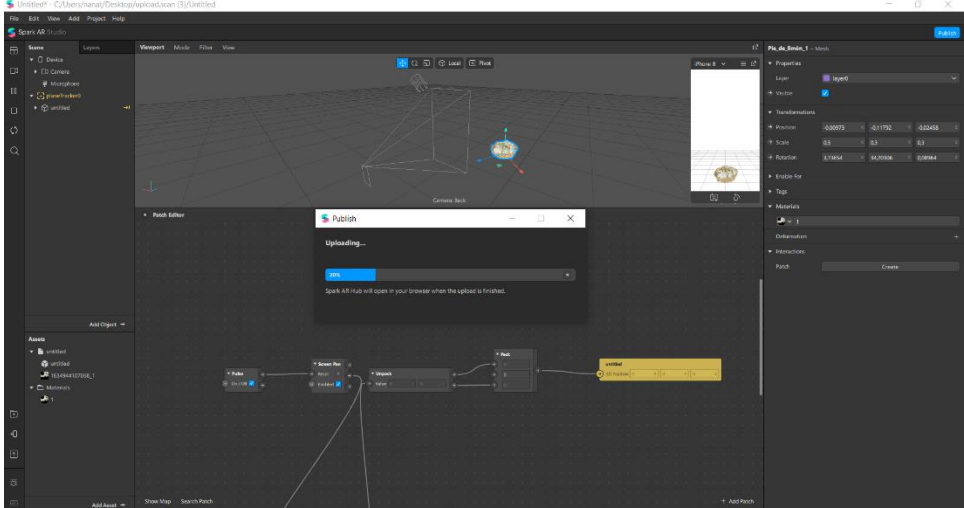

Una vez que se termine de cargar el filtro, el programa se dirige al navegador del computador y se procede con la configuración del filtro, se le agrega el nombre D'leitame.

Luego que se pueda visualizar tanto Instagram como Facebook, finaliza con publicar, seguido de este paso, se abre desde el dispositivo móvil y se le da la opción continuar, después se ubica el celular en el lugar donde quiere visualizar el postre creado.

#### <span id="page-54-0"></span>*Figura 26*

*Imagen Navegador: Configuración del RA*

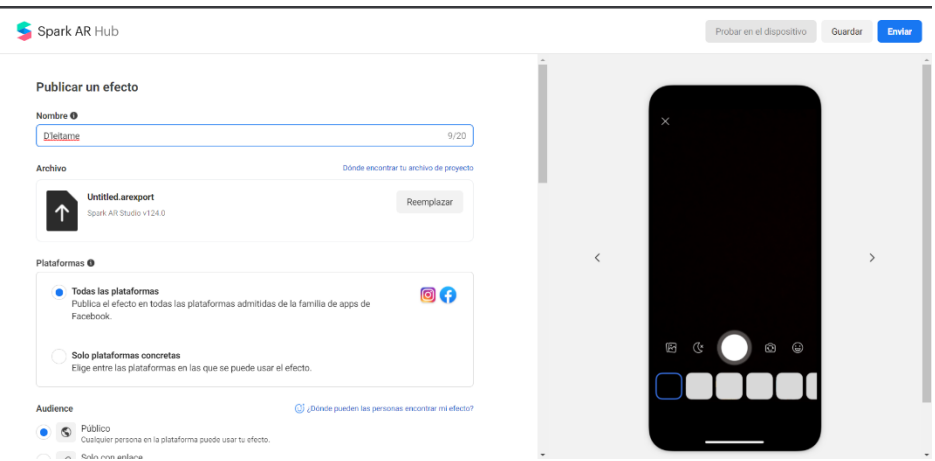

# <span id="page-54-1"></span>*Figura 27*

*Imagen Instagram: Términos y condiciones*

<span id="page-54-2"></span>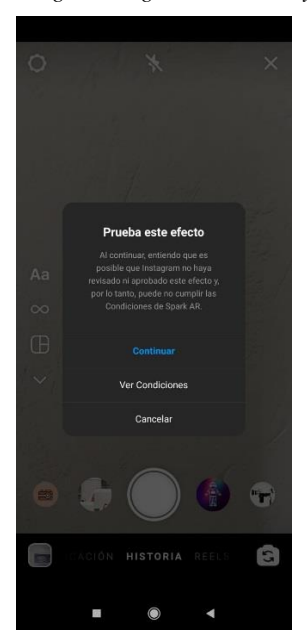

## *Figura 28*

## *Imagen Instagram: Producto en entorno real*

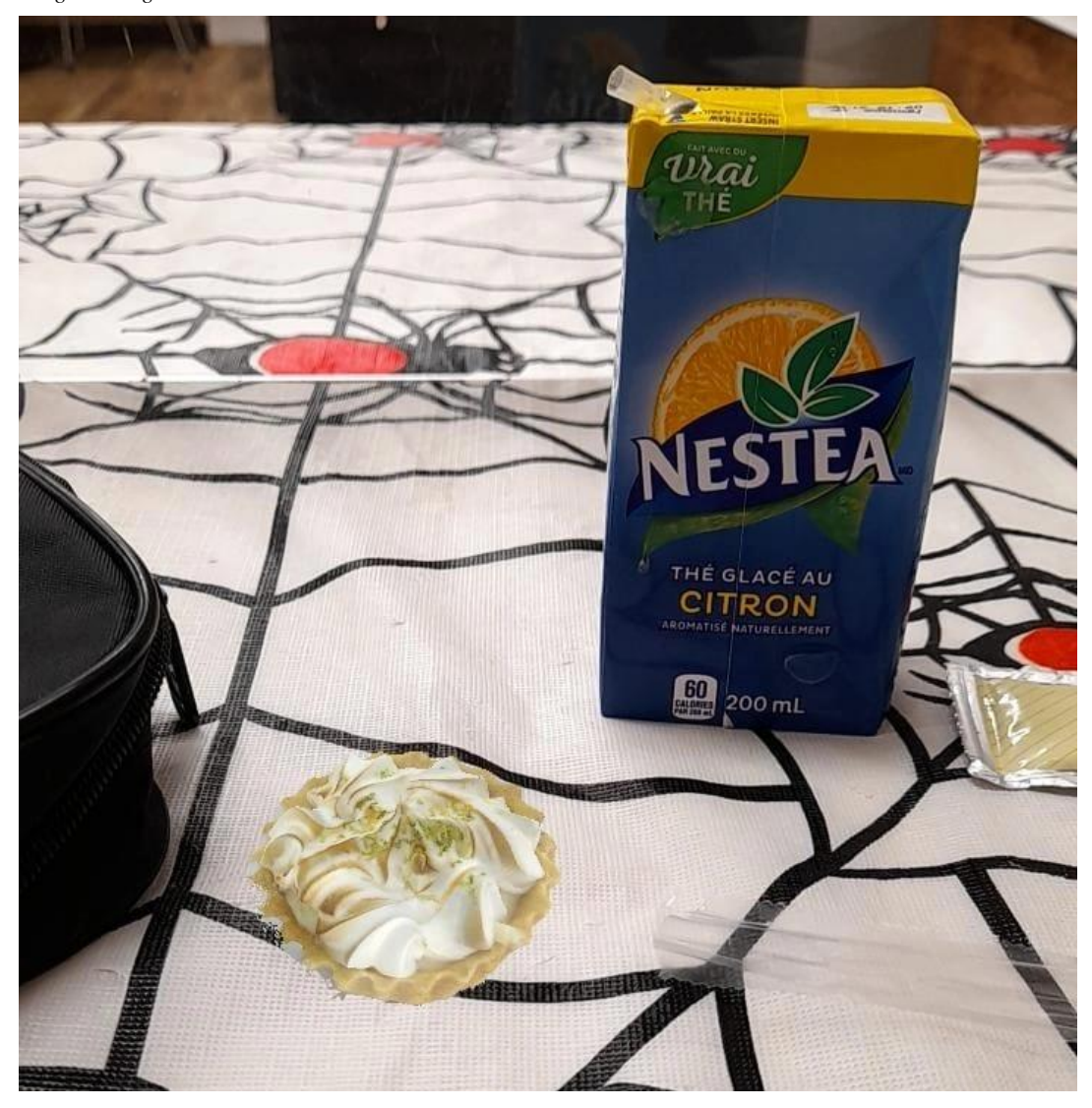

# <span id="page-56-0"></span>**Interacción**

A continuación, se encuentran dos códigos que podrán ser escaneados para su interacción

<span id="page-56-1"></span>*Figura 29*

*Código QR – Página D'léitame*

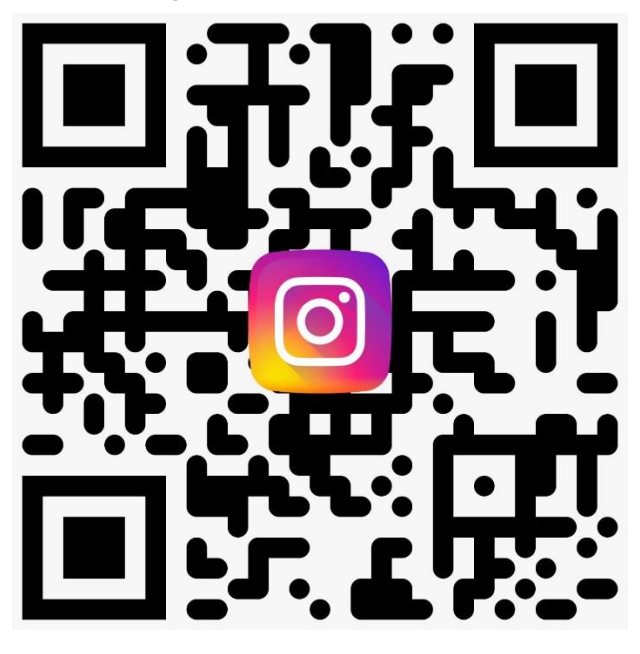

# <span id="page-56-2"></span>*Figura 30*

*Código QR – Realidad Aumentada*

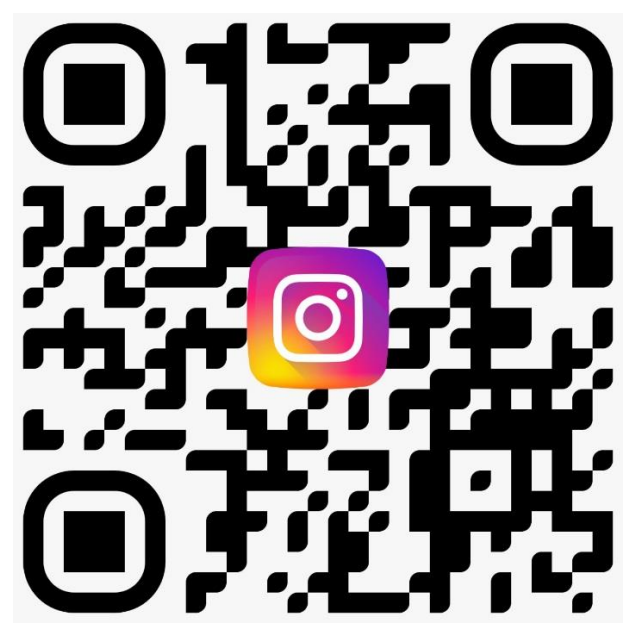

# **Conclusiones**

<span id="page-57-0"></span>Con base en el proceso de investigación realizado se concluye que la llegada del Covid-19 ha afectado económicamente a muchas personas, que se han visto obligadas a emprender con aliados tecnológicos como las redes sociales, brindando productos de manera rápida, sencilla y sobre todo cumpliendo los protocolos de bioseguridad.

El levantamiento de información en el marco conceptual, permitió conocer más sobre el área de repostería en conjunto con la realidad aumenta ya que en los últimos años esta tecnología ha tomado mayor fuerza, siendo una herramienta capaz de generar contenido interactivo, brindando una experiencia más amena y mayor recordación de marca.

La gastronomía colombiana en especial los postres es un plato muy importante en la mesa de las familias ya que con ellos se crean vínculos y momentos con los seres queridos en fechas especiales, gracias a las redes sociales se tienen millones de opciones de postres, pero el usuario siempre se basa en la apariencia de la marca y que desde su red social genere sensaciones como aroma, sabor y que juegue con la creatividad y las emociones de los clientes.

Los productos ofrecidos por las empresas Bogotanas siguen manejando una línea tradicional en cuanto a estrategias de venta, es ahí en donde D.léitame llegara con ideas frescas a inyectar nueva tecnología, mostrando versatilidad, e integración, sin dejar de lado los sabores Colombianos.

En el primer semestre del año 2021 se realizo la fase 1 del proyecto (investigación y análisis), para el segundo semestre el enfoque se centro en la ejecución y desarrollo de la parte tecnológica integrada con la plataforma o vitrina de venta que en este caso es Instagram.

<span id="page-58-0"></span>La implementación de la Realidad Aumentada como solución a la demanda en la repostería es algo que ayuda a los usuarios a vivir una experiencia al momento de elegir un producto para su consumo, lo visual llama la atención del sujeto y de esta forma puede ver las características del postre al que desea acceder. Además de la experiencia de compra, potencia la marca generando recordación en los clientes, algo que ayuda en el crecimiento de D'leitame ante el mercado.

# **Bibliografía**

- Aguilar, D. (31 de Julio de 2020). *Triario.co*. Obtenido de Cómo las ventas por internet están salvando empresas en Colombia: https://www.triario.co/blog/evolucion-ventas-porinternet-en-colombia
- alfa, e. (24 de 6 de 2020). *estudio alfa*. Obtenido de https://estudioalfa.com/realidad-aumentadapasado-presentefuturo#:~:text=La%20realidad%20aumentada%20se%20logr%C3%B3,vibraci%C3%B3 n%20y%20olores%20al%20espectador.&text=Caudell%20de%20Boeing%20utiliz%C3 %B3%20la%20expresi%C3%B3n%20%E2%80%9Crealidad%20aume
- ALVAREZ, I. A. (2013). *DISEÑO E IMPLEMENTACIÓN DE UN SISTEMA PARA INFORMACIÓN TURISTICA.* LIMA.
- ALVAREZ, I. A. (2 de 2013). *pucp.* Obtenido de pucp: http://tesis.pucp.edu.pe/repositorio/handle/20.500.12404/4647
- Álvarez, H. M. (17 de Abril de 2018). *Portafolio*. Obtenido de Y Colombia… ¿Cómo anda en pastelería y repostería?: https://blogs.portafolio.co/somosibaritas/2018/04/17/colombiaesta-pasteleria-reposteria/
- Andalucía es digital. (10 de Mayo de 2017). *blog.aesdigital.es*. Obtenido de https://blog.aesdigital.es/transformacion-digital-de-las-empresas/
- Baileys. (s.f.). *Baileys trend report 2021*. Obtenido de baileys.com: https://www.baileys.com/media/kivfhd43/baileys-trend-report-2021.pdf
- Bejerano, P. G. (7 de 6 de 2014). *blogthinkbig*. Obtenido de blogthinkbig: https://blogthinkbig.com/realidad-aumentada-origen
- Cantó, J. C. (19 de Septiembre de 2018). *Bilib.es*. Obtenido de Qué es un plan de negocio y por qué es tan importante a la hora de emprender: https://www.bilib.es/actualidad/blog/noticia/articulo/que-es-un-plan-de-negocio-y-porque-es-tan-importante-a-la-hora-deemprender/#:~:text=%C2%BFPor%20qu%C3%A9%20es%20importante%20tener,servir
	- %C3%A1%20para%20valorar%20tus%20capacidades.
- Cárdenas, J. (18 de 4 de 2020). *rockcontent*. Obtenido de https://rockcontent.com/es/blog/historia-del-comercio-electronico/
- Colombia gastronomia . (s.f.). *Gastronomia tipica de las regiones Colombianas*. Obtenido de Colombia.gastronomia.com:

https://colombia.gastronomia.com/noticia/6243/gastronomia-tipica-de-las-regionescolombianas

- Colombia Tic. (23 de Septiembre de 2020). *Colombia.mintic.gov*. Obtenido de Primer Informe Impacto Del Covid-19 Sobre El Comercio Electrónico En Colombia: https://colombiatic.mintic.gov.co/679/w3-article-151267.html
- Cronista. (25 de Marzo de 2020). *Cronista.com*. Obtenido de Coronavirus: https://www.cronista.com/apertura-negocio/empresas/A-partir-del-coronavirus-el-30-delos-argentinos-debuto-en-el-e-commerce-20200325-0009.html
- Definiciona. (s.f.). *Postre*. Obtenido de definiciona.com: https://definiciona.com/postre/
- Diario Vasco. (s.f.). *Historia postres Costumbre*. Obtenido de diariovasco.com: https://www.diariovasco.com/gastronomia/recetas/postres/historia-postres-costumbre-20201201161047-nt.html
- Domíngez, J. (10 de Diciembre de 2020). *Excelior.* Obtenido de Gentelman Excelsior: https://www.gentleman.excelsior.com.mx/baileys-treat-report-el-top-10-de-tendenciaspara-2021/
- El espectador. (s.f.). *Una ruta para descubrir los sabores dulces de Colombia*. Obtenido de elespectador.com: https://www.elespectador.com/noticias/mundo-destinos/una-ruta-paradescubrir-los-sabores-dulces-de-colombia/

Emarketer. (s.f.). Obtenido de https://www.emarketer.com/

freshcommerce. (18 de 07 de 2014). *freshcommerce*. Obtenido de https://www.freshcommerce.es/blog/historia-del-ecommerce/

ennaranja. (11 de 10 de 2013). *ennaranja*. Obtenido de ennaranja: https://www.ennaranja.com/economia-facil/origen-e-historia-de-las-tarjetas-de-credito/

Española, R. A. (s.f.). *Real Academia Española*. Obtenido de https://dpej.rae.es/lema/red-social

Gabriel. (10 de Febrero de 2021). *Colombia tiene una gran historia oculta en su gastronomía.* Obtenido de Superprof blog: https://www.superprof.co/blog/gastronomia-colombianahistoria/

- Gerencie.com. (17 de Febrero de 2021). *Gerencie.com*. Obtenido de Economia y Finanzas: https://www.gerencie.com/emprendimiento.html
- Gentleman Excelsior. (s.f.). *Top 10 de tendencias 2021*. Obtenido de gentleman.excelsior.com: https://www.gentleman.excelsior.com.mx/baileys-treat-report-el-top-10-de-tendenciaspara-2021/
- Graells, D. P. (23 de 03 de 2008). *LAS TIC Y SUS APORTACIONES A LA SOCIEDAD.* Obtenido de

http://www.sld.cu/galerias/pdf/sitios/santiagodecuba/las\_tic\_y\_sus\_aportaciones\_a\_la\_so ciedad.pdf

- Guevara, C. (17 de Diciembre de 2020). *Farandula.co*. Obtenido de Las tendencias de la repostería en el 2021: https://www.farandula.co/las-tendencias-de-la-reposteria-en-el-2021-estaran-llenas-de-color-diversion-y-deliciosos-antojos-de-la-mano-de-baileys/
- historiacocina.com. (s.f.). *Gastronomia Colombia*. Obtenido de historiacocina.com: https://www.historiacocina.com/paises/articulos/gastrocolombia.htm
- Informese. (27 de Abril de 2017). *Informese.co*. Obtenido de ¿Por qué es importante la innovación en las organizaciones?: https://www.informese.co/innovacion-enorganizaciones/#:~:text=La%20innovaci%C3%B3n%20se%20ha%20convertido,en%20c aso%20de%20las%20organizaciones.

innovae. (s.f.). *innovae*. Obtenido de https://www.innovae.eu/la-realidad-aumentada/

Latorre, D. M. (03 de 2018). *HISTORIA DE LAS WEB.* Obtenido de Universidad Marcelino Champagnat:

https://d1wqtxts1xzle7.cloudfront.net/59947315/74\_Historia\_de\_la\_Web20190706- 123188-141xd95.pdf?1562447444=&response-content-

disposition=inline%3B+filename%3DHISTORIA\_DE\_LAS\_WEB\_1\_0\_2\_0\_3\_0\_y\_4\_0 .pdf&Expires=1618941541&Signature=CrHtaa~gUiKy8c-YtwwFEo0NR5

- Magazine, E. l. (16 de 05 de 2018). *En la cocina Magazine* . Obtenido de https://enlacocina.telemesa.es/actualidad/la-realidad-aumentada-en-los-menus-derestaurantes/#Autogrill
- Magic Xperience. (29 de Octubre de 2018). *Youtube*. Obtenido de Presentation Application Pro a Pro: https://www.youtube.com/watch?v=xcyQPgYjB5c&t=64s

Merino, J. P. (2016). *Definición de Repostería*. Obtenido de definicion.de: https://definicion.de/reposteria/

Mohsin, M. (13 de 02 de 2021). *Oberlo*. Obtenido de https://www.oberlo.com.co/blog/estadisticas-redessociales#:~:text=El%20porcentaje%20de%20uso%20de,mundo%20es%20cada%20vez% 20mayor.&text=Las%20estad%C3%ADsticas%20de%20las%20redes,actual%20(Emarsy s%2C%202019).

Mora, s. l. (31 de 10 de 2002). *www.ecu.fm.* Obtenido de Programación de aplicaciones web: historia, principios básicos y clientes web : https://rua.ua.es/dspace/bitstream/10045/16995/1/sergio\_lujanprogramacion\_de\_aplicaciones\_web.pdf

Ordoñez, C. C. (2005). *Cocina basica colombiana.* Bogotá: Grupo Editorial Norma.

Querembás, J. A. (2020). *UNIVERSIDAD TÉCNICA DEL NORTE.* Obtenido de UNIVERSIDAD TÉCNICA DEL NORTE:

http://repositorio.utn.edu.ec/handle/123456789/10836

Real Academia Española. (s.f.). *Real Academia Española*. Obtenido de Emprender: https://dle.rae.es/emprender

Real lengua Española. (s.f.). *Postre*. Obtenido de dle.rae.es: https://dle.rae.es/postre

Rueda, K. O. (21 de 9 de 2019). *Android ayuda*. Obtenido de https://androidayuda.com/android/que-es/arc-core/

S.D. (25 de Octubre de 2016). *Gastronomia*. Obtenido de https://colombia.gastronomia.com/noticia/6243/gastronomia-tipica-de-las-regionescolombianas

Semana 24 de Cuarentena. (04 de Septiembre de 2020). *Oh Panel.* Obtenido de Informes: https://www.ohpanel.com/index.php?i=I

Siegel, D. (1996). *Creating Killer Web Sites: The Art of Third-Generation site Design.* https://www.killersites.com/killerSites/3-pdf/press.pdf.

Superprof. (s.f.). *gastronomia-colombiana-historia*. Obtenido de Superprof.co: https://www.superprof.co/blog/gastronomia-colombiana-historia/

the gourmet journal. (s.f.). *La historia de los postres*. Obtenido de thegourmetjournal: https://www.thegourmetjournal.com/a-fondo/la-historia-de-los-postres/

TTANDEM Digital Studio. (s.f.). *Estrategia Digital*. Obtenido de ttandem.com: https://www.ttandem.com/blog/por-que-el-marketing-digital-es-importante-para-miempresa/

Wikipedia. (5 de 5 de 2021). Obtenido de https://es.wikipedia.org/wiki/Realidad\_aumentada

Wikipedia. (s.f.). *Wikipedia*. Obtenido de Innovación: https://es.wikipedia.org/wiki/Innovaci%C3%B3n

World Health Organization. (s.f.). *who.int*. Obtenido de Coronavirus 2019: https://www.who.int/emergencies/diseases/novel-coronavirus-2019

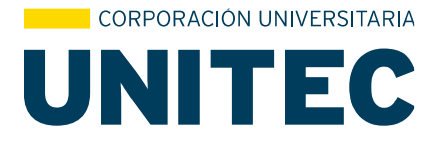

Por intermedio del presente documento en mi calidad de autor o titular de los derechos de propiedad intelectual de la obra que adjunto, titulada **Diseño e implementación de realidad aumentada para D'léitame emprendimiento de repostería artesanal**, autorizo a la Corporación universitaria Unitec para que utilice en todas sus formas, los derechos patrimoniales de reproducción, comunicación pública, transformación y distribución (alquiler, préstamo público e importación) que me corresponden como creador o titular de la obra objeto del presente documento.

La presente autorización se da sin restricción de tiempo, ni territorio y de manera gratuita. Entiendo que puedo solicitar a la Corporación universitaria Unitec retirar mi obra en cualquier momento tanto de los repositorios como del catálogo si así lo decido.

La presente autorización se otorga de manera no exclusiva, y la misma no implica transferencia de mis derechos patrimoniales en favor de la Corporación universitaria Unitec, por lo que podré utilizar y explotar la obra de la manera que mejor considere. La presente autorización no implica la cesión de los derechos morales y la Corporación universitaria Unitec los reconocerá y velará por el respeto a los mismos.

La presente autorización se hace extensiva no sólo a las facultades y derechos de uso sobre la obra en formato o soporte material, sino también para formato electrónico, y en general para cualquier formato conocido o por conocer. Manifiesto que la obra objeto de la presente autorización es original y la realicé sin violar o usurpar derechos de autor de terceros, por lo tanto, la obra es de mi exclusiva autoría o tengo la titularidad sobre la misma. En caso de presentarse cualquier reclamación o por acción por parte de un tercero en cuanto a los derechos de autor sobre la obra en cuestión asumiré toda la responsabilidad, y saldré en defensa de los derechos aquí autorizados para todos los efectos la Corporación universitaria Unitec actúa como un tercero de buena fe. La sesión otorgada se ajusta a lo que establece la ley 23 de 1982.

Para constancia de lo expresado anteriormente firmo, como aparece a continuación.

Firma  $\frac{1}{\sqrt{2}}$ 

Nombre Gina Carolina Beltrán Ramos Nombre Anny Johana Tovar Acero CC. 1.071.164.371 CC. 1.014.293.231

 $V$  verifications  $V$ 

Nombre Valeria Moreno Ramos CC. 1.015.466.245

Página 1